# **Technischer Bericht Nr. 186**

Teilnehmerabhängige Zeitintervalle

innerhalb von Belegungen im öffentlichen Fernsprechnetz

von

Dr.-Ing. Rolf Evers

Ing. grad. Klaus E. Anders

nt für ücherei

Berlin 1 9 7 5

EINSTEINUFER 37 1 BERLIN 10

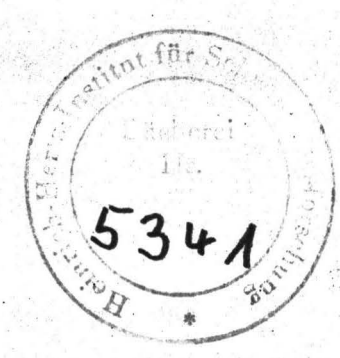

Technischer Bericht Nr. 186

Teilnehmerabhängige Zeitintervalle innerhalb von Belegungen im öffentlichen Fernsprechnetz

#### Zusammenfassung

Zeitintervalle innerhalb von Belegungen sind z.B. Wählverzug, Wählpausen, Meldeverzug und Gesprächszeiten. Das Verhältnis zwischen Gesprächszeit und der restlichen Dauer von Belegungen bestimmt den Anteil der Nutzzeit an der gesamten Belegungszeit. Darüber hinaus ist die Dauer der Intervalle während des Verbindungsaufbaus wichtig für die Belastung der zentralen Einrichtungen wie z.B. der Wählregister.

Im vorliegenden Bericht werden zur Kennzeichnung der gemessenen Stichprobenwerte arithmetisches Mittel, empirische Streuung und die Parameter der logarithmisch-normalen bzw. exponentiellen Funktionen angegeben, durch die sich die empirischen Verteilungen annähern lassen. Unterschiede zwischen den Ergebnissen in Abhängigkeit von Erfolgsklasse und Ordnungsza:11 des Anrufversuchs, von Verkehrsart, Teilnehmerklasse und Tageszeit werden untersucht.

#### **HEINRICH-HERTZ-INSTITUT**

Die Bearbeiter

Keans. E. for dema

(Dr.-Ing. Rolf Evers) (Ing.grad. Klaus E. Anders)

Der Abteilungsleiter Der Geschäftsführer  $|u+e^{u+1}|$ 

(Dr.-Ing. Horst Ohnsorge)

R hans

 $i.V. R.$  *R*<br>(i.V. Dr.-Ing. Rolf Evers)

Berlin-Charlottenburg, den 28.11.1975

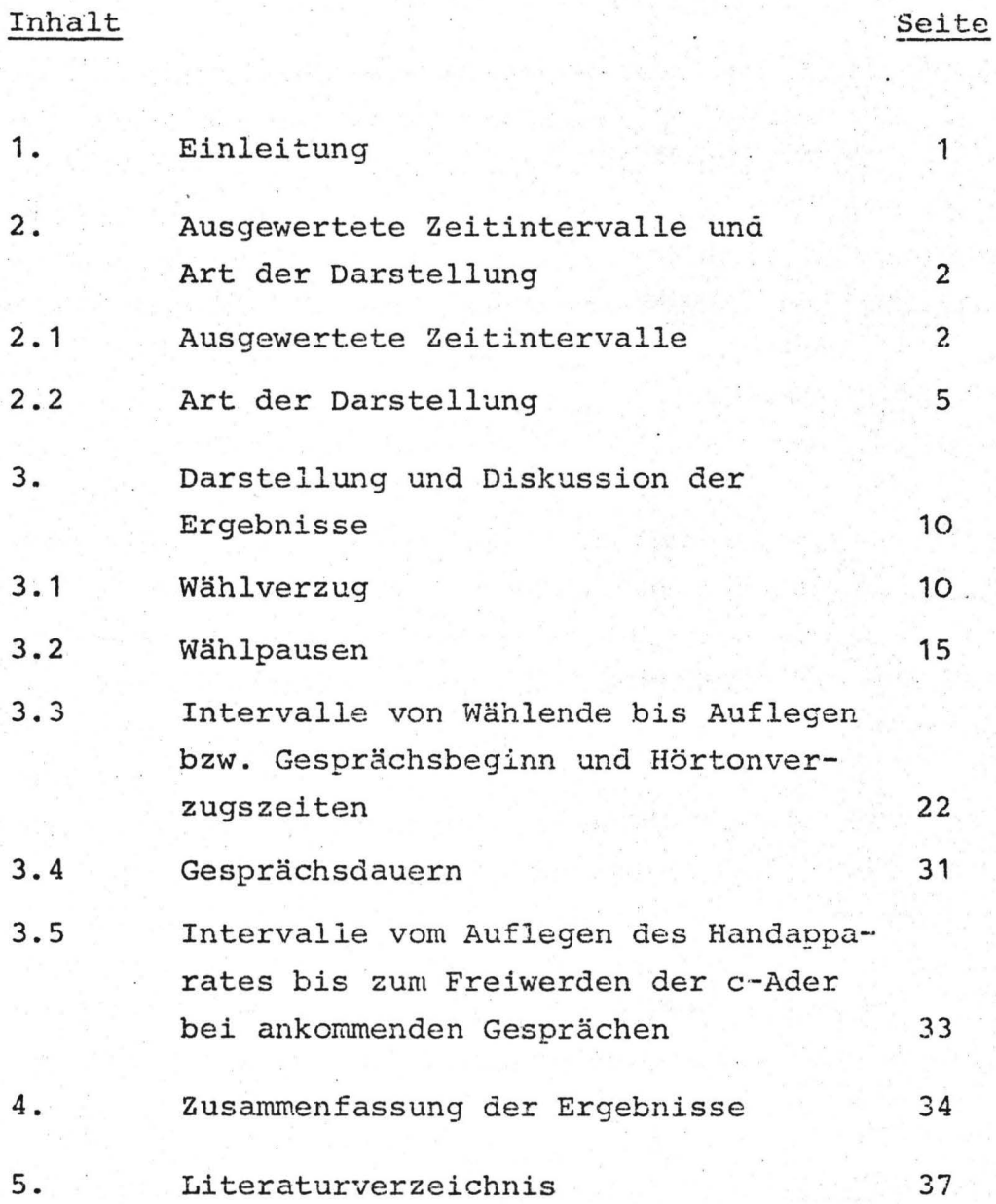

## 1. Einleitung

In /1/ wurde über eine Meßreihe in einer Vermittlungsstelle des öffentlichen Fernsprechnetzes berichtet, die im ersten Halbjahr 1974 durchgeführt wurde. Zweck der Messung war die Untersuchung des Verhaltens von Teilnehmern am öffentlichen Fernsprechverkehr. Das Verhalten von etwa 500 Teilnehmern eines Vermittlungsstellenbereiches nahe dem Zentrum von Berlin wurde, jeweils eine Woche lang werktags von 8 bis 21 Uhr, mit einer automatischen Meßeinrichtung beobachtet. Die Teilnehmer wurden nach der Art der Nutzung ihres Anschlusses (vorwiegend geschäftlich oder privat) und nach der mittleren Höhe ihres Gebührenaufkommens in Teilnehmerklassen eingeteilt. Die registrierten Anrufversuche wurden analysiert und die Ergebnisse der Auswertung in /1/ dargestellt und diskutiert. Die angegebenen Parameter sind nicht als für das Fernsprechnetz repräsentative Verkehrsparameter zu betrachten, denn dazu ist der von der Messung erfaßte Netzbereich zu klein. Vielmehr ist im wesentlichen angegeben, mit welcher Wahrscheinlichkeit ein Teilnehmer einer bestimmten Teilnehmerklasse bei seinen Anrufversuchen, abhängig von Tageszeit und Verkehrsklasse, auf Besetzt oder Nichtmelden des B-Teilnehmers trifft. Weiterhin ist die Reaktion des Teilnehmers auf das Scheitern eines Anrufversuchs durch die Ausdauer beschrieben, mit der er den Versuch wiederholt.

 $\mathbf 1$ 

Im vorliegenden Bericht werden nun die Zeitintervalle innerhalb von Belegungen analysiert. Sie lassen sich in zwei Gruppen einteilen:

- 1. Intervalle von Belegungseinfall bis zum Ende des Verbindungsaufbaus (Wählverzug, Wählpausendauern),
- 2. Intervalle vom Ende des Verbindungsaufbaus bis zum Belegungsende (Hörton-Anhörzeit, Meldeverzug, Gesprächsdauer) .

Die. heute von der Deutschen Bundespost betriebenen Fernsprech wählsysteme sind u.a. dadurch gekennzeichnet, daß der Verbindungsaufbau schon während des Wählvorganges beginnt. Die wesentlich vom Verhalten der Teilnehmer beeinflußten Verteilungen der Zeitintervalle innerhalb der Belegungen sind bedeutsam

- für die Belegungswahrscheinlichkeiten auf den einzelnen Teilabschnitten des Netzes,
- für die Belegungswahrscheinlichkeiten der Wählregister (Durchlaufspeicher)
- für die Abschätzung zwischen Nutzzeit (Gesprächsdauer) und "Blindzeit" (nicht bezahlte Belegungszeit).

In einem System mit zentraler Steuerung wird im wesentlichen die Belastung des Steuerrechners bzw. die Belastung von peripheren Steuereinheiten beeinflußt.

Um die Ergebnisse der Meßreihe leicht für die Dimensionierung von Systemkomponenten einsetzen zu können, werden neben den empirischen Kenngrößen (empirisches Mittel, empirische Varianz} die Parameter von Näherungsfunktionen (logarithmisch-normale Verteilung, exponentielle Verteilung) angegeben.

 $\lambda$ 

- **2.** Ausgewertete Zeitintervalle und Art der Darstellung ·
- **2.1** Ausgewertete Zeitintervalle

Die ausgewerteten Zeitintervalle werden wie folgt definiert:

- **1.** Wählverzug: Zeitintervall vom Abheben des Handapparates beim rufenden Teilnehmer bis zum Beginn des ersten ausgesendeten Wählserienimpulses
- 2. Wählpause: Zeitinvervall vom Ende des letzten Wählserienimpulses einer Wählserie bis zum Anfang des ersten Wählserienimpulses der folgenden Wählserie
- .3. Intervall zwischen Wählende und Auflegen: Zeitinvervall vom Ende des letzten Wähl-

serienimpulses der letzten Wählserie bis zum Auflegen des Handapparates durch den rufenden Teilnehmer (bei erfolglosen Anrufversuchen)

### 4. Intervall zwischen Wählende und Ge-

sprächsbeginn: Zeitintervall vom Ende des letzten Wähl~ serienimpulses der letzten Wählserie bis zum Abheben des Handapparates beim gerufenen Teilnehmer (bei erfolgreichen Anrufversuchen (<sup> $\triangleq$ </sup> Meldeverzug)). Da beim Abheben des Handapparates durch den gerufenen Teilnehmer kein Schaltkennzeichen zur Teilnehmerleitung des beobachteten Teilnehmers übertragen wird und die Zählader am Hauptverteiler nicht zugänglich ist, wurde als Kriterium für den Gesprächsbeginn das Auftreten von Sprachsignalen auf der a/b-Ader und das Ausbleiben des Freitons verwendet.

5. Intervall von Belegen bis Auflegen bei ankommenden . Anrufen: Zeitintervall vom Belegen der c-Ader des beobachteten Teilnehmers bei einem ankommenden Ruf bis zum Auflegen des rufenden Teilnehmers bei Nichtmelden des beobachteten Teilnehmers

6. Intervall vom Belegen bis Gesprächsbeginn bei ankommenden Belegungen: Zeitintervall vom Belegen der c-Ader des beobachteten Teilnehmers bei einem ankommenden Ruf bis zum Abheben des Hemdapparates beim beobachteten Teilenehmer

7. Hörtonverzug: Zeitintervall vom Abheben des Handapparates (bei Wählten) bzw. vom Ende des letzten Wählserienimpulses der letzten Wählserie (bei Freiton und Besetztton) bis zum Beginn des Hörtons (Wählton, Freiton oder Besetztton)

8. Gesprächsdauer: Zeitintervall vom Abheben des Handapparates beim gerufenen Teilnehmer bis zum Auflegen des Handapparates beim rufenden Teilnehmer. Bei abgehenden Anrufen wird hier wegen des fehlenden Schaltkennzeichens (siehe Punkt 4.) der Gesprächsbeginn durch das Auftreten von Sprachsignalen bzw. durch das Ausbleiben des Freitons festgelegt. Bei ankommenden Anrufen wird das Gesprächsende durch das Auflegen des Handapparates beim beobachteten, d.h. beim gerufenen Teilnehmer festgelegt, da das Auflegen des rufenden Teilnehmers nur dann erkannt werden kann, wenn dieser als letzter auflegt.

 $-4 -$ 

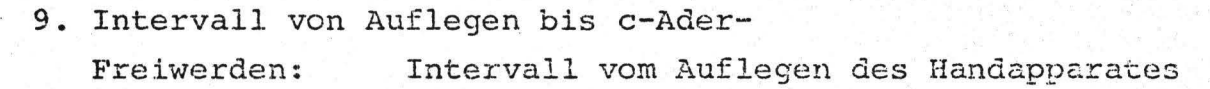

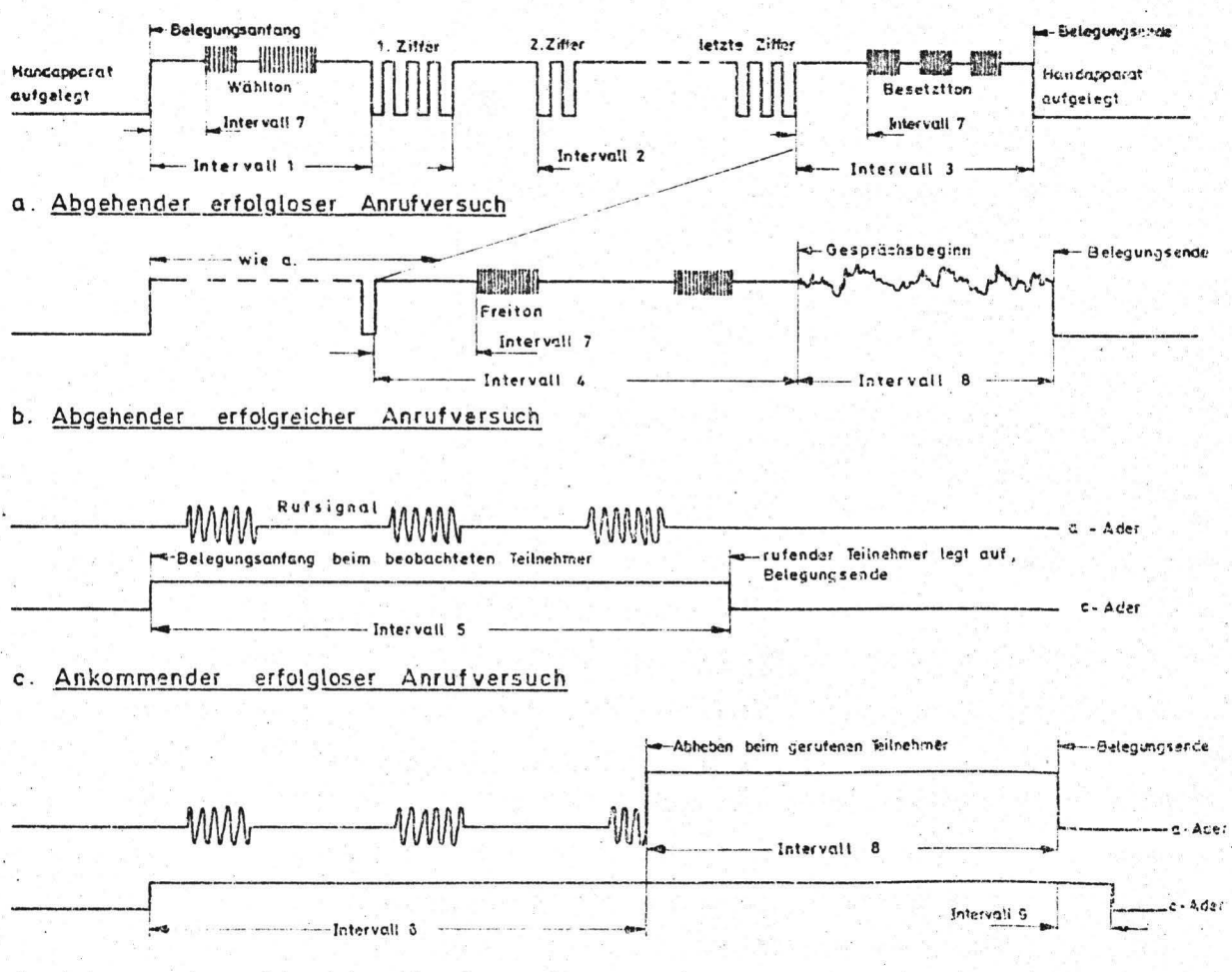

d. Ankommender erfolgreicher Anrufversuch

Bild 1 : Zeitlicher Ablauf von Belegungen mit ausgewerteten Zeitintervallen

 $-5 -$ 

beim gerufenen . (beobachteten) Teilnehmer bis zum Auflegen des Handapparates beim rufenden (fernen) Teilnehmer (Auslösen der c-Ader beim gerufenen Teilnehmer).

In Bild l sind die zeitlichen Abläufe von Belegungen und die in Punkt 1 bis 9 definierten Zeitintervalle dargestellt.

2.2 Art der Darstellung

Die gemessenen Stichproben werden durch die folgenden Kenngrößen beschrieben: N

**1.** Arithmetischer Mittelwert  $T_m = \frac{1}{N} \sum_{i=1}^{N} t_i$  , t<sub>i</sub> Stichprobenwerte i=1 **N** .Anzahl der Werte einer Stichprobe

2. Empirische Streuung <sup>1</sup>  $s = \frac{1}{N-1}$ **· N**  *L*  i=1  $({\rm t}_{\rm i}$ -T<sub>m</sub> $)^2$ 

3. Unterer und oberer Wert des Vertrauensintervalls um den Mittelwert nach Student für 1 % Irrtumswahrscheinlichkeit

> $T_{m,min} = T_m - \frac{s \cdot t_B}{s}$ m,min –  $\frac{B}{\sqrt{N}}$ , t<sub>ß</sub> Schranke für die Ir:tumswahr- $T_{m,max} = T_m + \frac{s \cdot t_B}{\sqrt{m}}$  scheinlichkeit B  $\sqrt{\rm N}$

scheinlichkeit ß

Wie in früheren Untersuchungen gezeigt wurde (z. B. /2/), lassen sich teilnehmerabhängige Zeitintervalle innerhalb von Belegungen gut durch logarithmisch-normale Verteilungsfunktionen annähern. Im Wahrscheinlichkeitsnetz mit logarithmischer Teilung der Abszissenachse ist die Verteilungsfunktion eine Gerade (Bild 2). Die Wertepaare x<sub>i</sub>, y<sub>i</sub> erhält man, indem man die Summenhäufigkeitswerte S<sub>i</sub> der Stichproben berechnet, sie anhand des Wahrscheinlichkeitsnetzes in die linearen Werte y, transformiert und die zugehörigen Abszissenwerte nach der Vorschrift  $x_i$  = ln  $r_i/r_o$  transformiert. Aus den Wertepaaren  $x_i$ ,  $y_i$  der transformierten Stichprobenwerte T<sub>1</sub>, S<sub>1</sub> erhält man durch lineare Regression zwischen 10 % und 90 % der Verteilung die Schätzgerade  $\tilde{y} = v_1 \tilde{x} + v_0$ . Die in den Tabellen 1 bis 15 angegebenen Wertepaare  $\hat{v}_i$ ,  $\check{v}_0$ ,  $\tilde{l}_l$ ,  $S_l$  gelten für  $T_o = 0.1$  s, d.h.  $x_i = 0$ für  $T_i = 0.1$  s, und für  $y_i = 0$ ,  $S_i = 0.01$ ;  $y_i = 1$ ,  $S_i = 0.99$ 

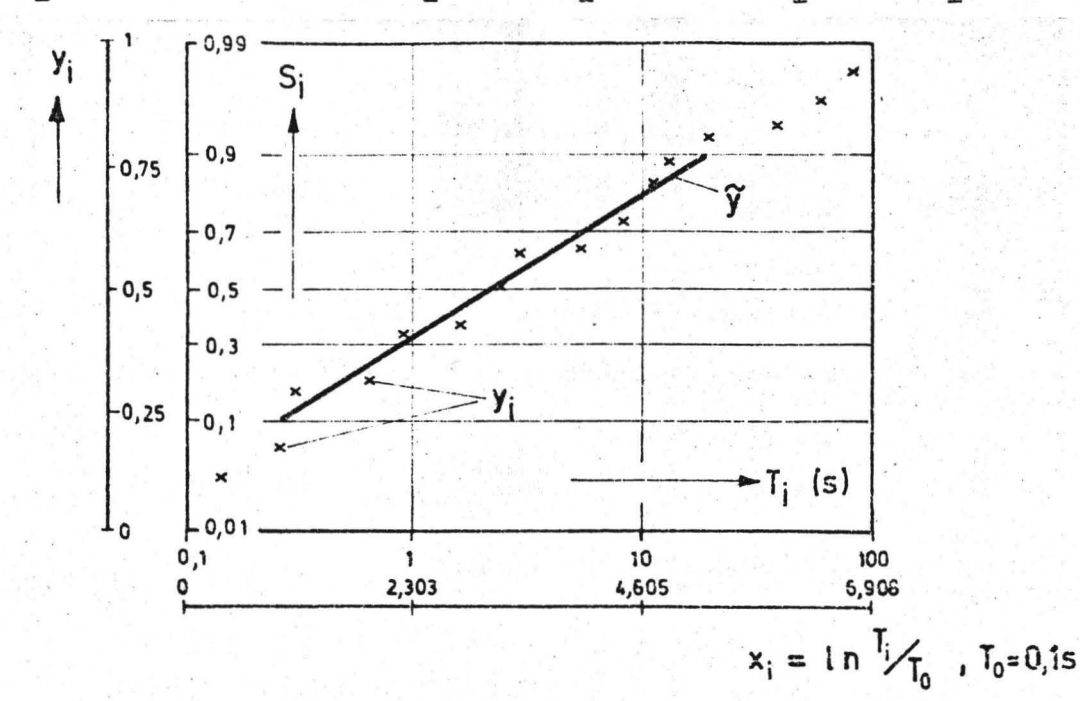

#### Transformation der Stichprobenwerte zur Bestimmung  $Bild 2:$ der Parameter der logarithmisch-normalen Verteilung durch lineare Regression

Die durch die beschriebene Transformation erhaltene Normalverteilung mit der Dichte

$$
f(x) = \frac{1}{\lambda \sqrt{2\pi}} \exp \left[ -\frac{1}{2} \left( \frac{x - x}{\lambda} \right)^2 \right]
$$

und der Verteilungsfunktion

$$
F(x) = \int_{u=-\infty}^{x} f(u) \, du
$$

ist durch den Mittelwert  $x$  und die Varianz  $\lambda$  vollständig beschrieben. Der Schätzwert T<sub>1</sub> des Mittelwertes 2 läßt sich aus der Regressionsgeraden  $\widetilde{y}$  leicht bestimmen (Bild 3):

 $T_1 = (0,5 - \sqrt{0})/\sqrt{1}$ 

Der Schätzwert  $s_1^2$  der Varianz  $\lambda^2$  läßt sich aus der Steigung der Regressionsgeraden  $\tilde{y}$  ableiten (Bild 3):

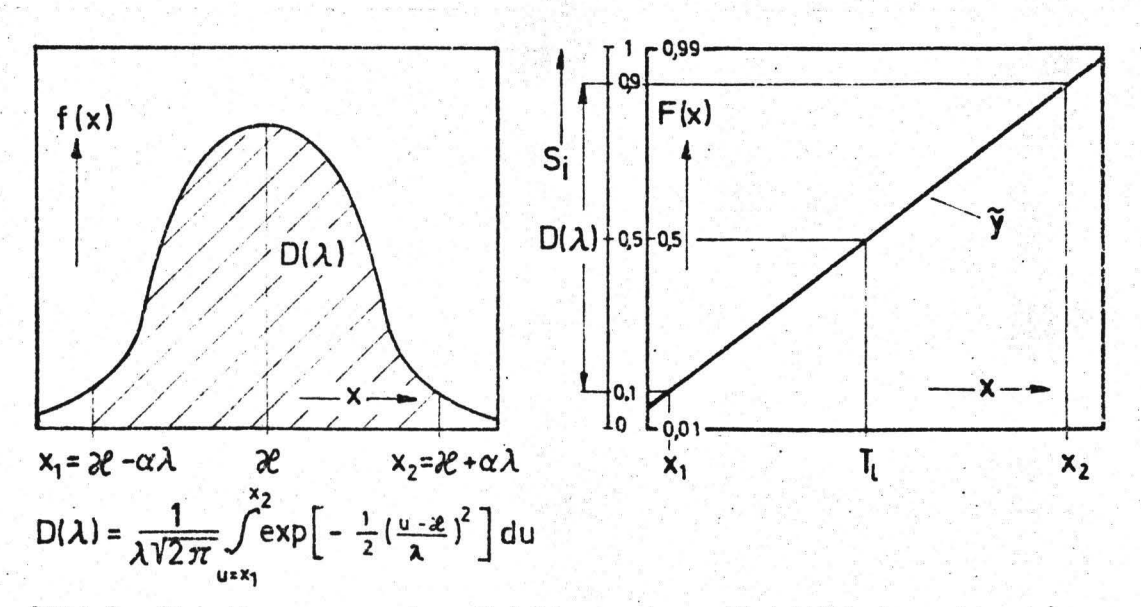

Bild 3: Bestimmung der Schätzwerte für Mittelwert und Varianz aus der Regressionsgeraden im Wahrscheinlichkeitsnetz

Das Integral über f(x) von x<sub>1</sub> bis x<sub>2</sub> ist nur von  $\lambda$  abhängig,  $D = D(\lambda)$ . Die untere Grenze ist durch  $x_1 = \mathcal{X} - \alpha \lambda$  und die obere Grenze durch  $x_2 = \mathcal{X} + \alpha \lambda$  gegeben;  $\alpha$  kann aus den tabellierten Werten der Normalverteilung mit  $\mathcal{X} = 0$ ,  $\lambda = 1$ , entnommen werden, z.B. aus /3/, S. 29. Für  $D(\lambda) = D = 0, 8, d.h.$  von 10 % bis 90 % der Verteilung ist  $\alpha = 1,282$ . Der Schätzwert S<sub>1</sub> für  $\lambda$ ergibt sich aus der Steigung der Regressionsgeraden.

$$
\begin{aligned}\n\mathcal{O}_1 &= D / (x_2 - x_1) \\
&= D/2 \cdot \alpha \cdot S_1 \\
S_1 &= D/2 \alpha \cdot \mathcal{O}_1 \\
&= O, 312 \cdot \mathcal{O}_1^{-1}\n\end{aligned}
$$

 $7^{\circ}$ 

Im linearen Zeitmaßstab ist die Dichte der logarithmischnormalen Verteilung eine unsymmetrische Funktion; Mittelwert und häufigster Wert fallen nicht zusammen. Die Berechnung des Mittelwertes  $T_{m, 1}$  aus den Schätzwerten  $T_1$  und  $S_1$  kann dazu verwendet werden, durch Vergleich mit dem empirischen Mittelwert T<sub>m</sub> die Güte der Näherung zu überprüfen.

Die Verteilungsfunktion ist F(x) =  $\int_{x=-\infty}^{\infty} f(u) du$ 

$$
\text{mit } f(x) = \frac{1}{\lambda \sqrt{2\pi}} e^{-\frac{1}{2} \left(\frac{x - x}{\lambda}\right)^2}
$$

Durch die Substitution t = T<sub>o</sub> e<sup>x</sup>, x =  $\ln \frac{t}{T_o}$ , wobei T<sub>o</sub> = 1 gesetzt wird, ergibt sich

$$
F(t) = \int_{u=0}^{t} f(u) \ du
$$

$$
= \frac{1}{\lambda \sqrt{2\pi}} \int_{u=0}^{t} e^{-\frac{1}{2}(\frac{\ln u - x}{\lambda})^{2}} du
$$

Die Dichtefunktion wird

$$
f(t) = \frac{1}{t} f(\ln t)
$$
  
= 
$$
\begin{cases} \frac{1}{t \cdot \lambda \sqrt{2\pi}} \cdot e^{-\frac{1}{2} (\frac{\ln t - x}{\lambda})^2} & \text{für } t > 0 \\ 0 & t \le 0 \end{cases}
$$

Der Mittelwert ist

$$
t_{\rm m} = \int_{-\infty}^{+\infty} t f(t) dt
$$
  
=  $\frac{1}{\lambda \sqrt{2\pi}} \int_{0}^{\infty} e^{-\frac{1}{2} (\frac{\ln t - x}{\lambda})^{2}} dt$ 

$$
= \frac{e^{-\frac{\chi^2}{2\lambda^2}}}{\lambda\sqrt{2\pi}} \int_{0}^{\infty} e^{\ln t} 1^{-\frac{\ln t}{2\lambda^2}} \cdot (e^{\ln t})^{\frac{\chi^2}{\lambda^2}} dt
$$

- 9 -

Mit der Substitution **Ln t = u** erhält man nach Zwischenrechnung (siehe /4/) den Schätzwert für  $r_{\text{m}}$ 

$$
T_{m,1} = \exp(T_1 + \frac{S_1^2}{2})
$$
.

In einigen Fällen wurde untersucht, ob die empirischeverteilung besser durch eine Exponentialfunktion angenähert werden kann. Im folgenden werden daher deren Parameter angegeben.

Wenn die Wahrscheinlichkeit, daß die Dauer b eines Zeitintervalls höchstens gleich t ist, gegeben ist durch

$$
F_{\text{b}}(t) = P(\text{bst}) = 1 - e^{-t/T_{\text{m}}}, T_{\text{m}} \text{ Mitchellwert,}
$$

dann ist die Wahrscheinlichkeit, daß das Zeitintervall nicht innerhalb der Zeitspanne t zu Ende geht,

$$
H(t) = \exp(-\frac{t}{m})
$$

Hat das Intervall die Mindestdauer T<sub>o</sub>, dann ist

$$
H(t) = \begin{cases} exp \left[ -(t - T_0) / T_m \right] & \text{für } t > T_0 \\ 1 & \text{für } t \le T_0 \end{cases}
$$

Durch die Substitution  $y = \ln H(t)$  bekommt man die Gerade  $y = -(t-T_0)/T_m$ ; d.h. bei logarithmischer Teilung der Ordinate erhält man eine monoton fallende Gerade. Errechnet man aus den Stichprobenwerten t<sub>i</sub> die Summenhäufigkeit S<sub>i</sub>(t<sub>i</sub>) und bildet die Funktion  $H_i(t_i) = 1 - S_i(t_i)$ , so kann man aus den  $H_i$  durch lineare Regression die Schätzgerade  $\tilde{y}(t) = \mathcal{E}_1 t + \mathcal{E}_0$ bestimmen. In Bild 4 ist das Verfahren anschaulich dargestellt.

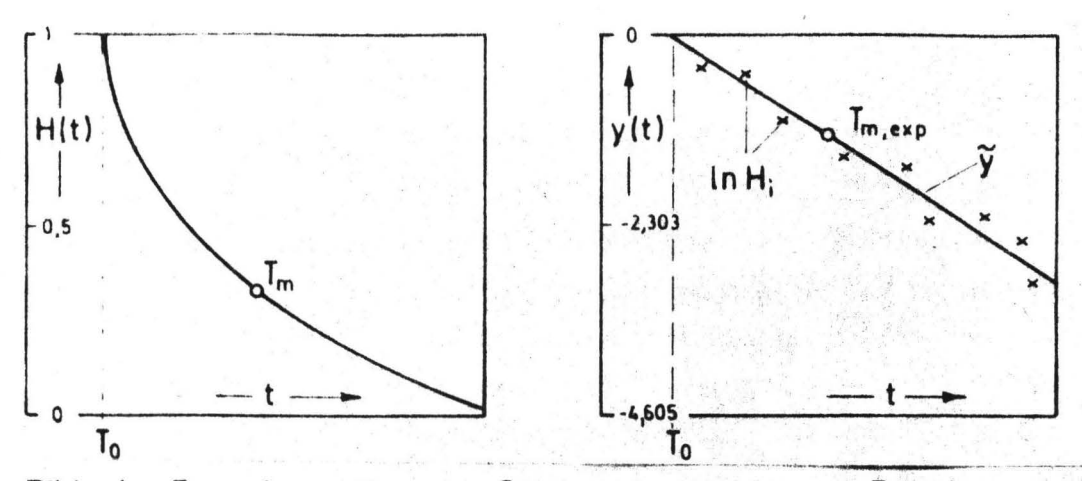

Bild 4: Transformation der Stichprobenwerte zur Bestimmung der Parameter der exponentiellen Verteilung durch lineare Regression

Der Mittelwert ergibt sich zu

$$
T_{m, exp} = -\frac{1 + \epsilon_0}{\epsilon_1}
$$
  
=  $-\frac{1}{\epsilon_1} - \frac{\epsilon_0}{\epsilon_1}$   $-\frac{\epsilon_0}{\epsilon_1} = T_0$ 

Der Mittelwert ist also gleich dem negativen Kehrwert der Geradensteigung, vergrößert um die Mindestdauer des Intervalls.

3. Darstellung und Diskussion der Ergebnisse

3.1 Wählverzug

In Tabelle 1 sind die in Abschnitt 2.2 beschriebenen Kenngrössen des Wählverzugs in ersten, wiederholten und allen Versuchen insgesamt für alle Teilnehmer, verschiedene Verkehrsklassen und verschiedene Tagesabschnitte zusammengestellt. Die Anrufe sind in folgende Verkehrsklassen unterteilt:

1. Ortsverkehr: Anrufe innerhalb des eigenen Ortsnetzes mit Ausnahme der Sonderdienste

2. Inlands-SWFD: Fernanrufe im Selbstwählferndienst innerhalb des Bundesgebietes

- 3. Sonderdienste: Anrufe an Notdienste, Ansagedienste (z.B. Zeitansage) Auskunft etc.
- 4. Handvermittelter Dienst: Anrufe nach Berlin (Ost), die zum Zeitpunkt der Messung ausschließlich über Handvermittlung abgefertigt werden mußten; die Vermittlung wurde über eine zweiziffrige Zahl (10 **bzw.** 15) erreicht.
- 5. Auslands-SWFD: Anrufe in das Ausland im Selbstwählferndienst.

Die Tagesabschnitte sind

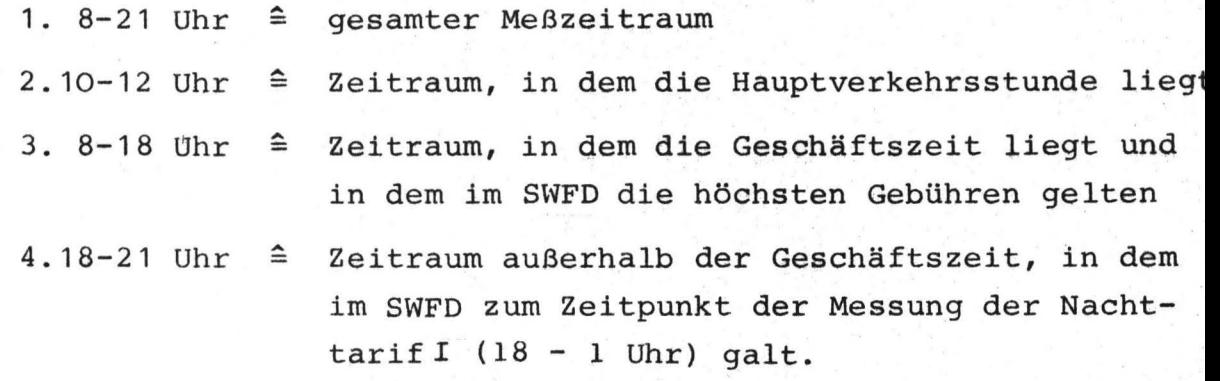

Der Vergleich zwischen ersten und wiederholten Versuchen zeigt, daß der Wählverzug in Wiederholungen kürzer ist als in ersten Versuchen. Students Test zum Vergleich zweier Mittelwerte (/5/, s. 118 ff.) ergibt, daß die Unterschiede nur bei Ortsanrufen signifikant sind. In allen anderen Verkehrsklassen ist offenbar der Stichprobenumfang zu gering (siehe /1/, S. 6). Dieses gilt auch für Ortsanrufe im Zeitabschnitt 10 - 12 Uhr. Auffallend ist, daß bei Wiederholungen im Ortsverkehr, im Inlands-SWFD und bei Sonderdiensten die Streuung erheblich geringer ist als bei ersten Versuchen. Eine Erklärung dafür dürfte sein, daß der Teilnehmer bei ersten Versuchen häufig den Handapparat abnimmt und sich dann erst noch die gewünschte Rufnummer ins Gedächtnis zurückruft, so daß eine stark streuend Verteilung aus kurzen Intervallen (bei vorher bekannter Rufnummer) und längeren Intervallen (bei vorzeitigem Abheben}

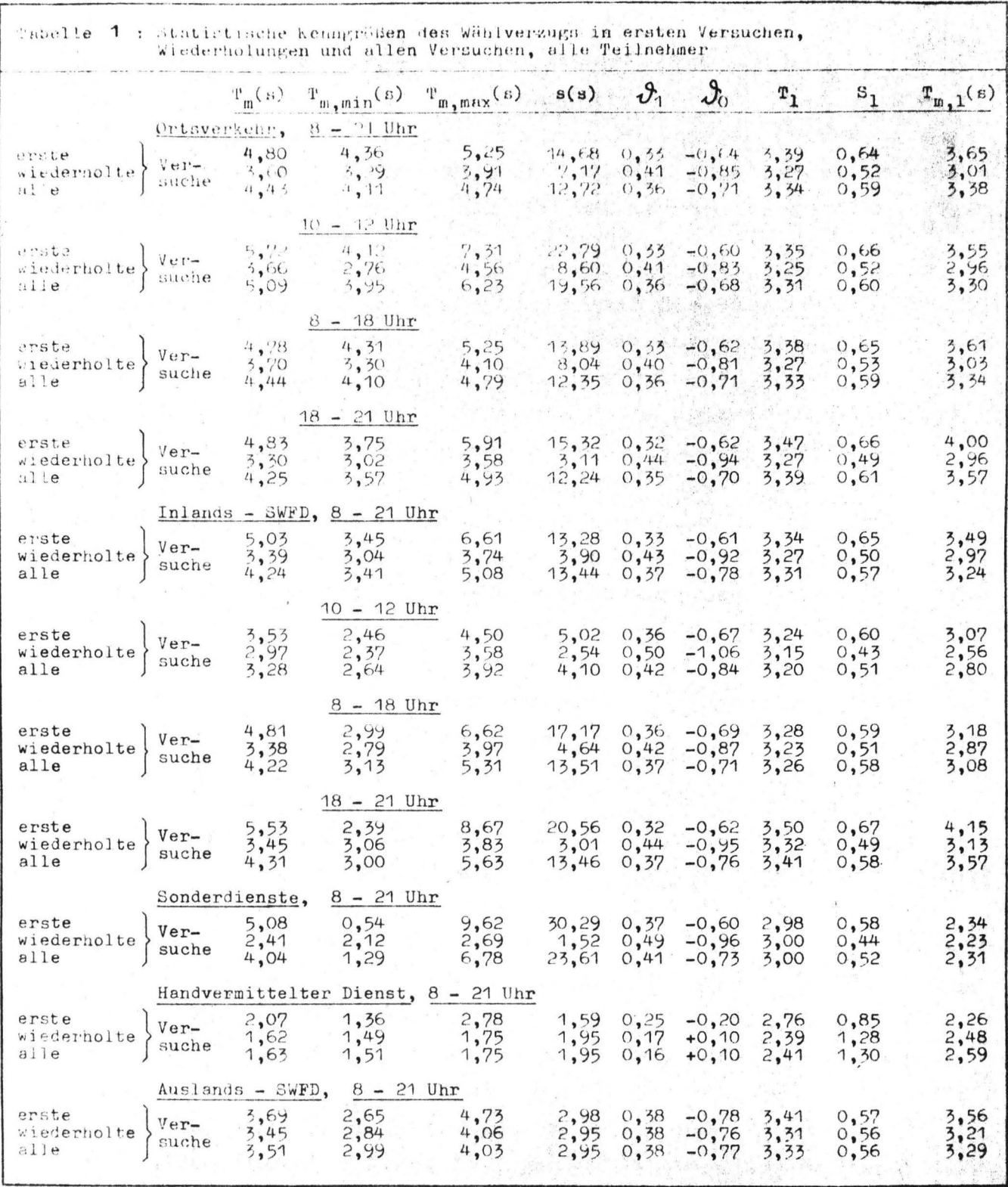

通傳

 $12$ j.

entsteht, während bei der Wiederholung die Rufnummer noch im Gedächtnis ist. Im handvermittelten Dienst ist die Streuung bei ersten und wiederholten Versuchen extrem niedrig, wobei berücksichtigt werden muß, daß von den ca. 3000 Anrufversuchen nur 1 % erste Versuche sind, so daß das Verhalten nur sehr weniger Teilnehmer beobachtet wurde. Auch Anrufe im Auslands-SWFD wurden nur bei etwa 60 Teilnehmern beobachtet.

,.,

Vergleicht man die Mittelwerte in den verschiedenen Tagesabschnitten, so kann man feststellen, daß die Dauer des Wählverzugs in den Abendstunden etwas höher ist; allerdings ist der Unterschied nicht bedeutend. Ein Vergleich der Verkehrsklassen ergibt, daß die Werte im Ortsverkehr, im Inlands-SWFD und bei Sonderdiensten wenig Unterschiede aufweisen, während im handvermittelten Dienst und im Auslands-SWFD die Zeiten erheblich kürzer sind. Im handvermittelten Dienst nach Berlin (Ost) muß berücksichtigt werden, daß wegen der hohen Besetztwahrscheinlichkeit (die Anzahl der verfügbaren Leitungen konnte von der Bundespost nicht einseitig vergrößert werden) die Teilnehmer sehr oft (bis zu 400 mal!) wiederholten und dabei sehr wahrscheinlich nicht den Handapparat auflegten, sondern die Verbindung durch Fingerdruck auf die Gabel auslösten und sofort wieder belegten.

Vergleicht man die empirischen Mittelwerte T<sub>m</sub> mit den aus den Schätzgeraden berechneten Mittelwerten  $T_{m,1}$ , dann erkennt man, daß  $T_{m,1}$  mit Ausnahme des handvermittelten Dienstes kleiner ist als T<sub>m</sub>. Besonders deutlich wird das bei Ortsanrufen im Zeitabschnitt 10 - 12 Uhr. Während nämlich  $T_m$  größer als der Wert für die gesamte Tageszeit ist, liegt  $T_{m-1}$  niedriger und zeigt damit dep gleichen Trend wie beim Inlands-SWFD. Die Ursache des Unterschiedes ist, daß die Regression nur auf den Teil der Verteilung angewendet wird, der zwischen 10 % und 90 % der Verteilungsfunktion liegt. Damit werden einzelne Meßwerte, die weitab vom Mittelwert liegen und diesen erheblich beeinflussen, nicht berücksichtigt. Je kleiner der Umfang der Stichprobe ist, desto sinnvoller erscheint es, zur Kennzeichnung einer Verteilung den aus der Näherungsfunktion berechneten Mittelwert  $T_{m, 1}$ 

 $13 -$ 

zu verwenden. Allerdings setzt das Verfahren eine Prüfung voraus, ob die betrachtete Stichprobe die beim Näherungsverfahren vorausgesetzte Verteilungsfunktion besitzt.

Tabelle 2 zeigt die Kenngrößen des Wählverzugs in Abhängigkeit von der Teilnehmerklasse bei Anrufen im Ortsnetz und im Inlands-SWFD. Der Vergleich der T<sub>m. 1</sub> ergibt, daß der Wählverzug bei Teilnehmern mit vorwiegend geschäftlicher Nutzung kürzer ist als bei solchen mit vorwiegend privater Nutzung. Der Grund dafür mag die höhere Anrufintensität von Geschäftsteilnehmern und die daraus resultierende größere Routine bei der Handhabung des Fernsprechapparates sein. Ebenso sind die Werte bei Teilnehmern mit sehr hohem Gebührenaufkommen niedriger als bei anderen.

就是的

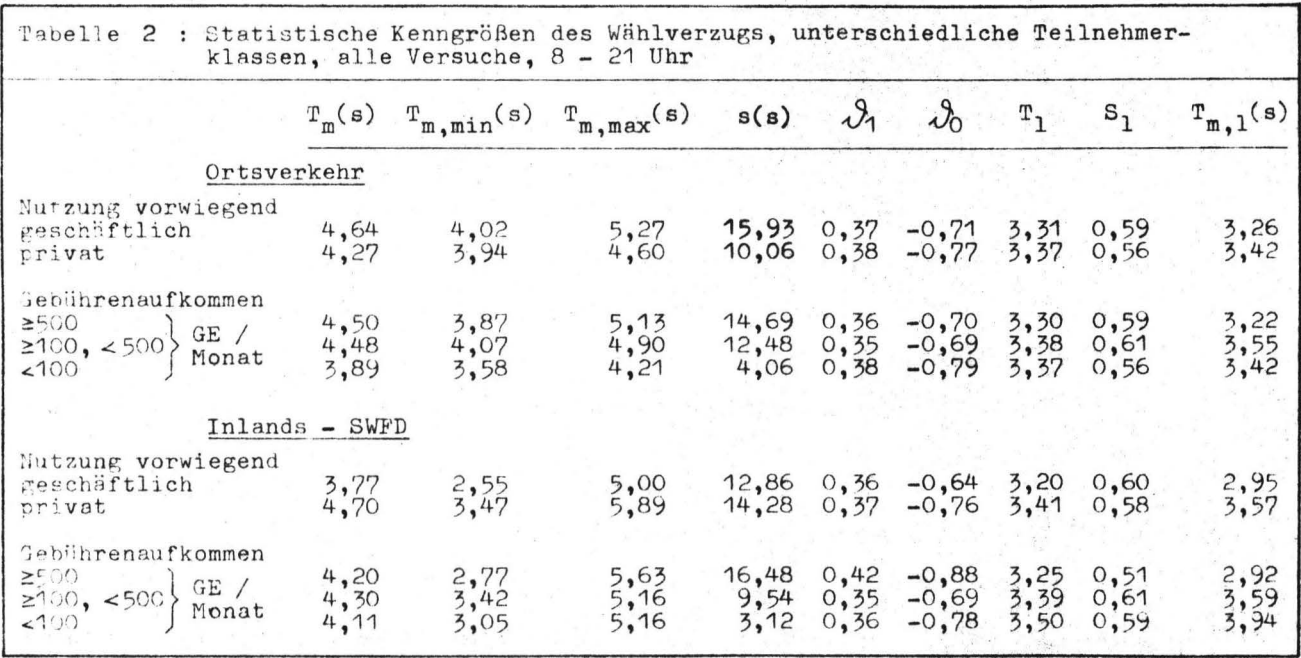

 $14 -$ 

#### 3.2 Wählpausen

In den Tabellen 3 bis 7 sind die Kenngrößen der Wählpausendauern zusammengestellt. Tabelle 3 zeigt die Werte im Ortsverkehr in ersten, wiederholten und allen Versuchen, in verschiedenen Tagesabschnitten, für alle Teilnehmer. Entsprechend der Schreibweise siebenstelliger Rufnummern im amtlichen Fernsprechbuch, nämlich X XX XX XX, sind die erste, dritte und fünfte Wählpause länger als die zweite, vierte und sechste. Besonders lang ist die dritte Wählpause, woraus der Schluß gezogen werden kann, daß der Teilnehmer die Rufnummer, um sie leicht ins Kurzzeitgedächtnis einzuspeichern, in zwei Zifferngruppen einteilt: XXX XXXX. Im Gegensatz zum Wählverzug sind die Wählpausen in Wiederholungen nicht kürzer als in ersten Versuchen, sondern sign ifikant länger (bei 1 % Irrtumswahrscheinlichkeit). Ein Vergleich der Werte in den verschiedenen Tagesabschnitten zeigt keine Unterschiede während der Tageszeit (8-18 Uhr). Lediglich in den Abendstunden steigt die Dauer der Wählpausen um ca. 5 %, was nicht allein dadurch zu erklären ist, daß außerhalb der Geschäftszeit der Anteil der weniger im Fernsprechen geübten Privatleute am gesamten Verkehrsaufkommen höher ist als in der Zeit zwischen 8 und 18 Uhr; denn wie Tabelle 4 zeigt, ist das Intervall abends für alle Teilnehmer länger als der für die gesamte Meßzeit geltende Wert für private Teilnehmer. Offenbar wählen die meisten Teilnehmer abends langsamer.

Der Unterschied zwischen empirischem Mittel T<sub>m</sub> und dem aus der Schätzgeraden gewonnenen Mittelwert  $T_{m, 1}$  ist in keinem Fall höher als 10 %; d.h. die Näherungsfunktion beschreibt die empirische Verteilung sehr gut.

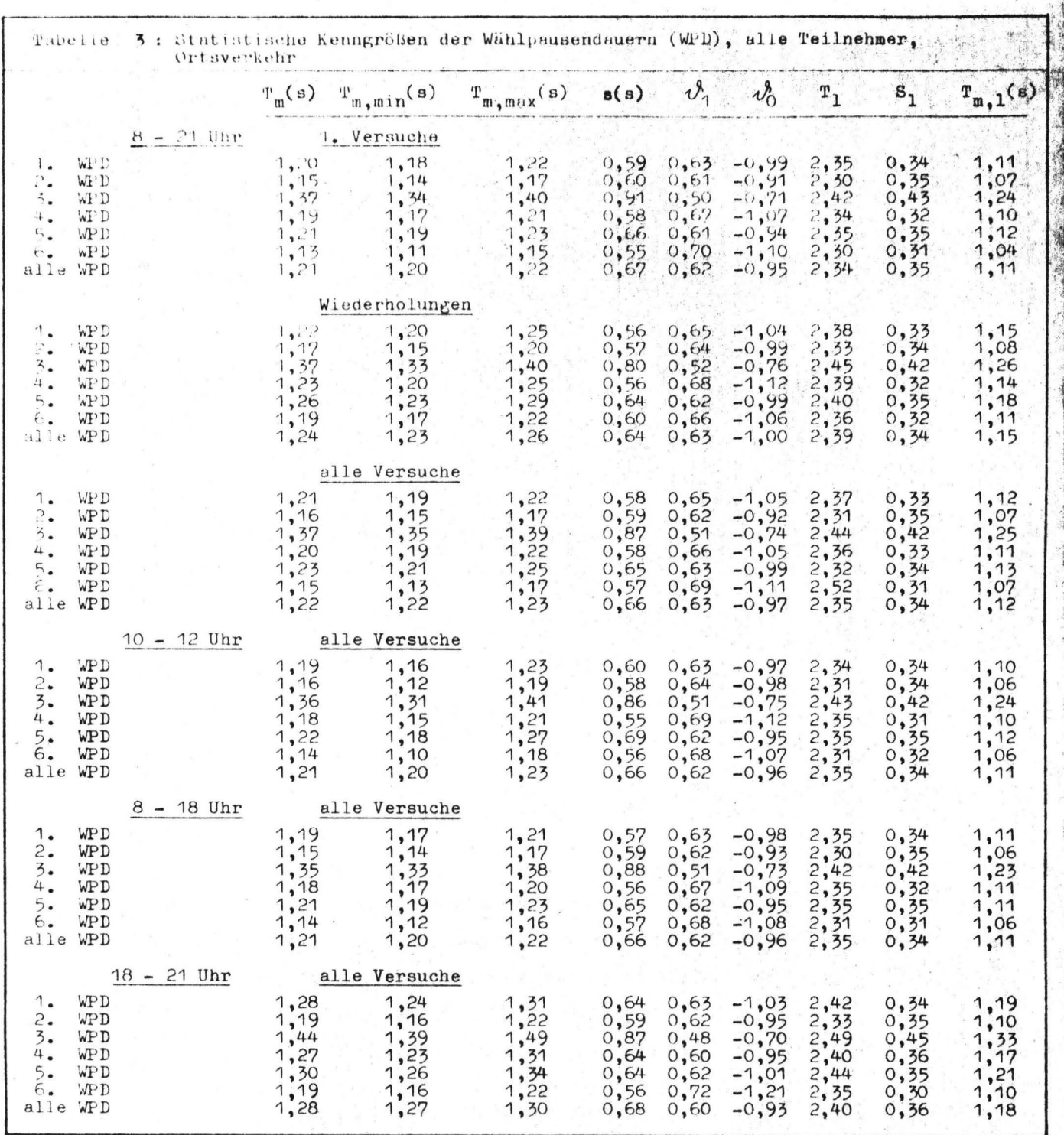

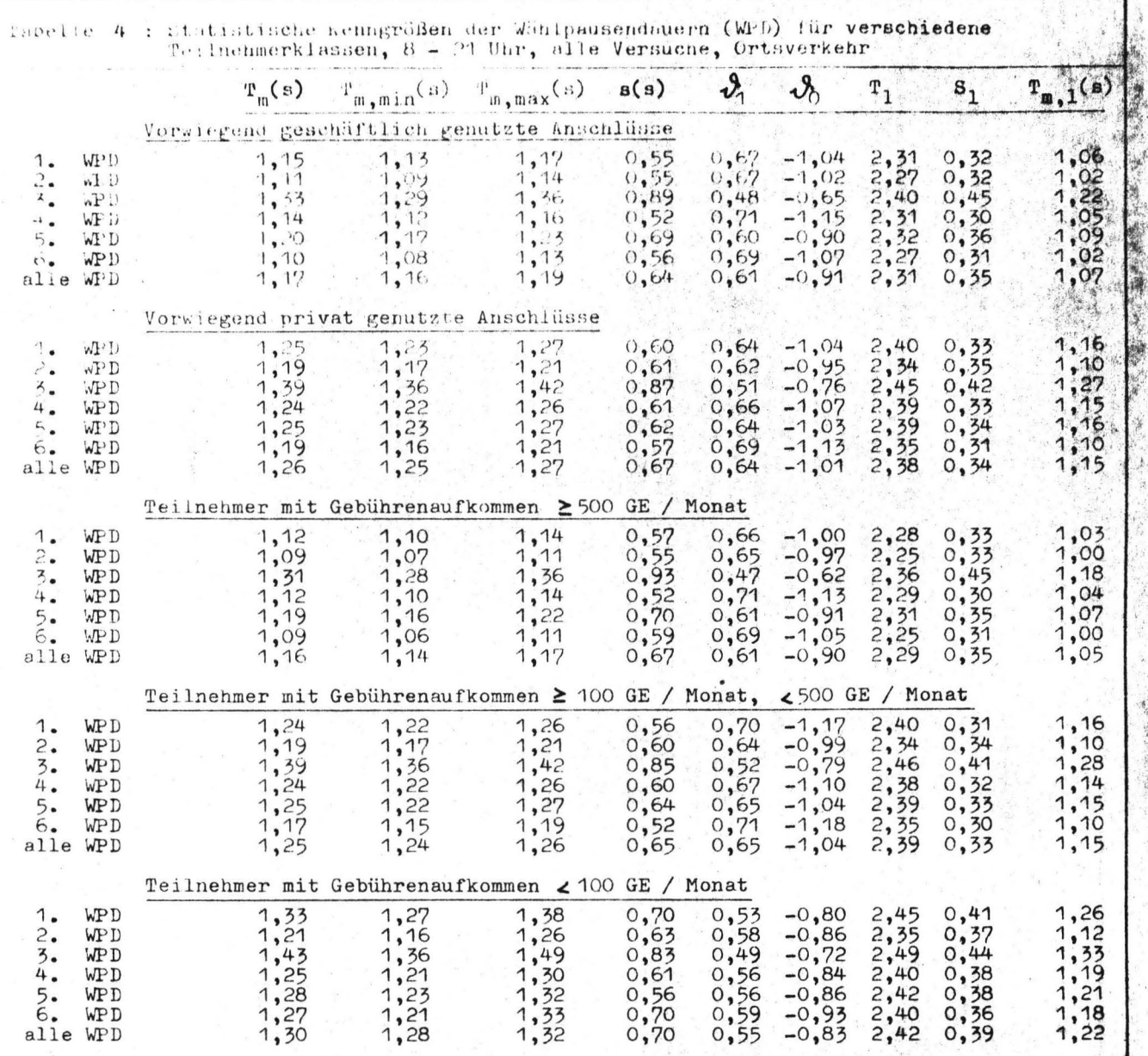

In Tabelle 4 sind die Kenngrößen der Wählpausendauern in Abhängigkeit von der Teilnehmerklasse dargestellt. Die Abhängigkeit ist klar erkennbar: Private Teilnehmer wählen im Mittel ca. 7 % langsamer als Geschäftsteilnehmer, und die Wählgeschwindigkeit steigt mit der Höhe des mittleren Gebührenaufkommens.

Der Schluß, der sich aus den in Tabelle 3 und 4 aufgeführten Ergebnissen ziehen läßt, ist: Die Wählgeschwindigkeit hängt von der Nutzungshäufigkeit, d.h. von der Übung, aber auch von der Tageszeit ab.

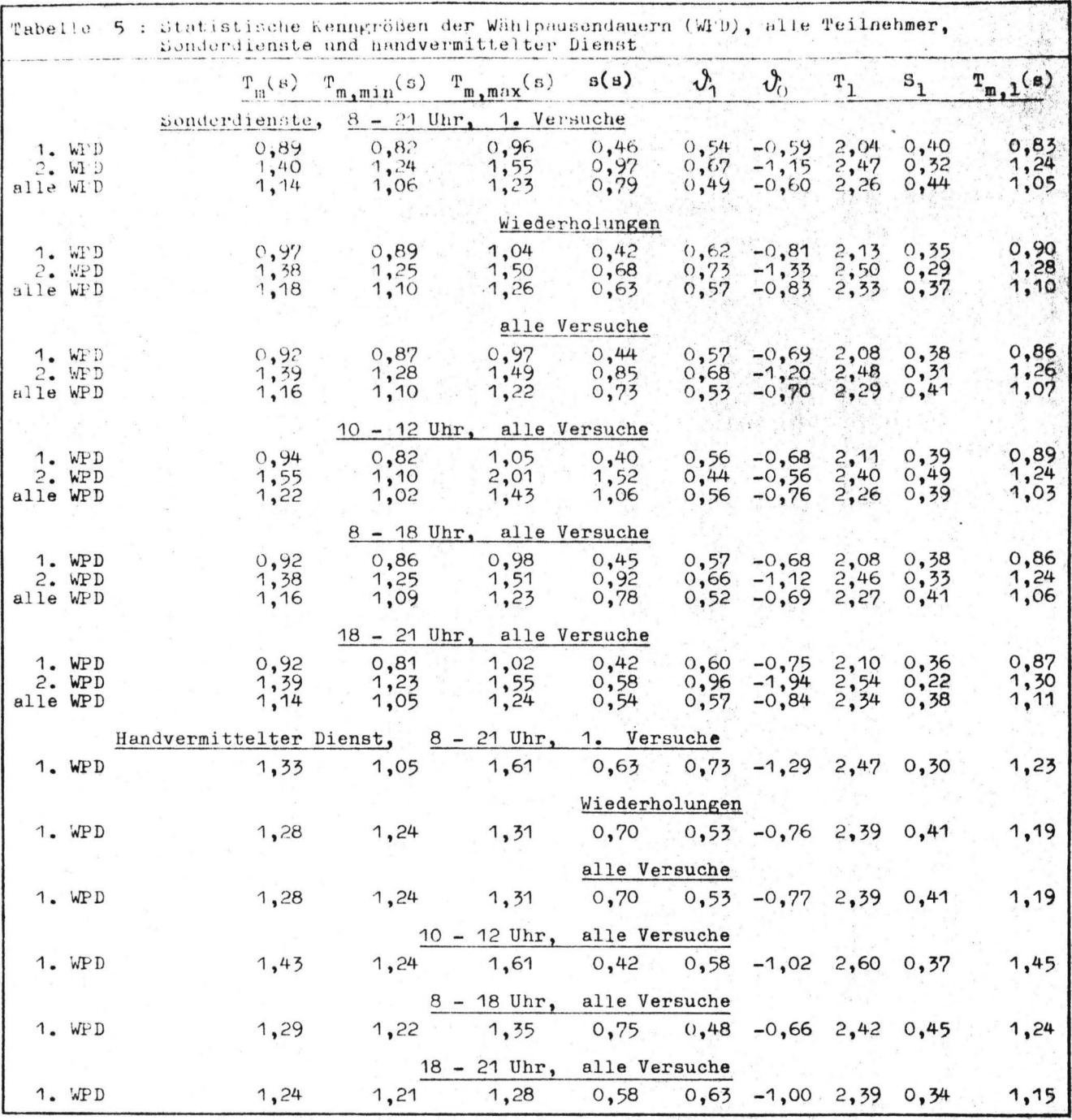

Tabelle 5 zeigt die Kenngrößen für Wählpausendauern bei Sonderdiensten und handvermitteltem Dienst. Die Abhängigkeit der Wählpausendauer von der folgenden Wählziffer ist deutlich am Unterschied zwischen der 1. und 2. WPD zu erkennen. Die zweite Ziffer ist bei Sonderdiensten immer eine "1"; die dritte Ziffer kann jeden Wert zwischen "3" und "0" annehmen. Am häufigsten dürfte "8" (Auskunft) und "9" (Zeitansage) sein. Man wird wohl im Mittel mit der Differenz "7" rechnen können. Bei einer zeitlichen Differenz von etwa 0,5 s ergibt sich für das Aufziehen

der Nummerscheibe ein Zeitverbrauch von etwa 70 ms je auszusendenden Wählimpuls. Deutliche Unterschiede zwischen ersten und wiederholten Versuchen sowie zwischen verschiedenen Tagesabschnitten sind nicht erkennbar.

j  $, 3, 2, \ldots$  $\mathcal{L}(\mathbb{R})$  ,  $\hat{y}_{1i}$ 

> ;. *·-~)*  $\cdot$  .

Im unteren Teil von Tabelle 5 werden die Wählpausendauern im handvermittelten Dienst nach Berlin (Ost) angegeben. Da die Rufnummer nur aus zwei Ziffern besteht, gibt es nur eine Wählpause.Die zweite Ziffer wurde im Verlauf der Messung von "O" in "5" geändert; eine Interpretation der Unterschiede zwischen den Werten ist daher praktisch nicht möglich.

Tabelle 6 zeigt die Kenngrößen für die Wählpausen der Anrufe im Inlands-SWFD. Die längste Pause ist zwischen Ortskennzahl und Teilnehmerrufnummer zu erwarten. Diese Pause ist entsprechend der unterschiedlichen Länge der Ortskennzahlen die dritte bis sechste Wählpause; daher sind die für sie geltenden Intervalle, insbesondere die dritte bis fünfte (Ortskennzahlen mit sechs Ziffern einschließlich führender Null kommen seltener vor) , länger als die übrigen. Wählpausen in Wiederholungen sind signifikant (bei 1 % Irrtumswahrscheinlichkeit) länger als solche in ersten Anrufversuchen; der Unterschied beträgt etwa 10 %. Der signifikante Unterschied ist nicht allein durch den Unterschied zwischen ersten und wiederholten Versuchen zu erklären; denn ihr Anteil ändert sich in den Abendstunden gegenüber 8 18 Uhr nur von **42** % auf 59 % (siehe  $/1/$ , S. 25). Auch der von 10 % in der Zeit von 8 - 18 Uhr auf 50 % in den Abendstunden steigende Anteil der Anrufe privater Teilnehmer reicht als Erklärung allein nicht aus; offenbar ist wie im Ortsverkehr auch im Inlands-SWFD die Wählgeschwindigkeit abends langsamer als tagsüber.

Wie bei Ortsanrufen ist im Inlands-SWFD die Wählzeit am niedrigsten bei Teilnehmern mit dem höchsten Gebührenaufkommen; anders als im Ortsverkehr ist der Wert in der letzten Zeile jedoch nicht der höchste. Dabei ist zu berücksichtigen, daß die Anzahl der Anrufversuche, aus denen dieser Wert errechnet wurde, sehr klein ist (siehe /1/, S. 6), so daß der Wert nicht repräsentativ für große Teilnehmerzahlen zu sein braucht.

 $-19 -$ 

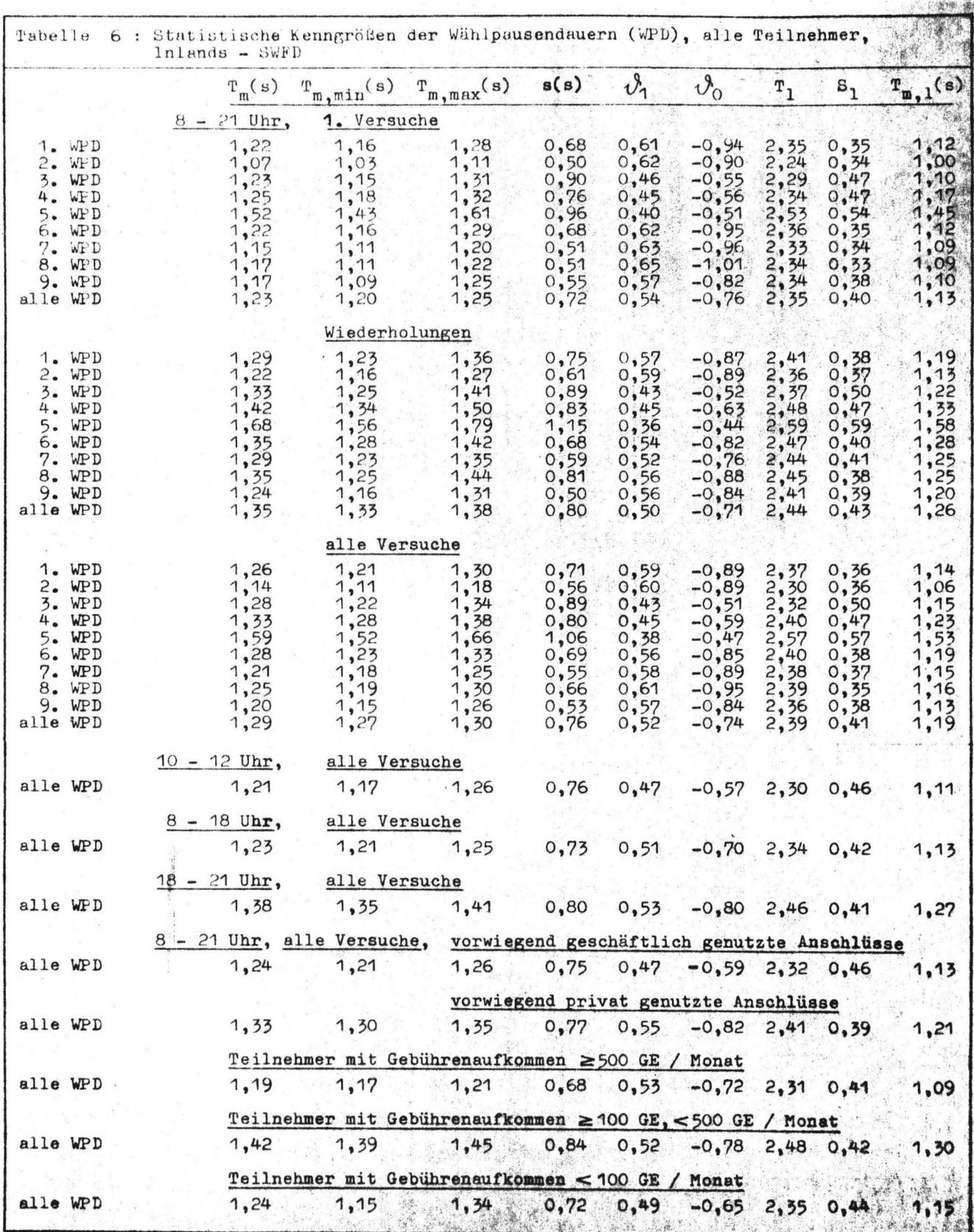

 $*$   $*$ 

 $20 -$ ...

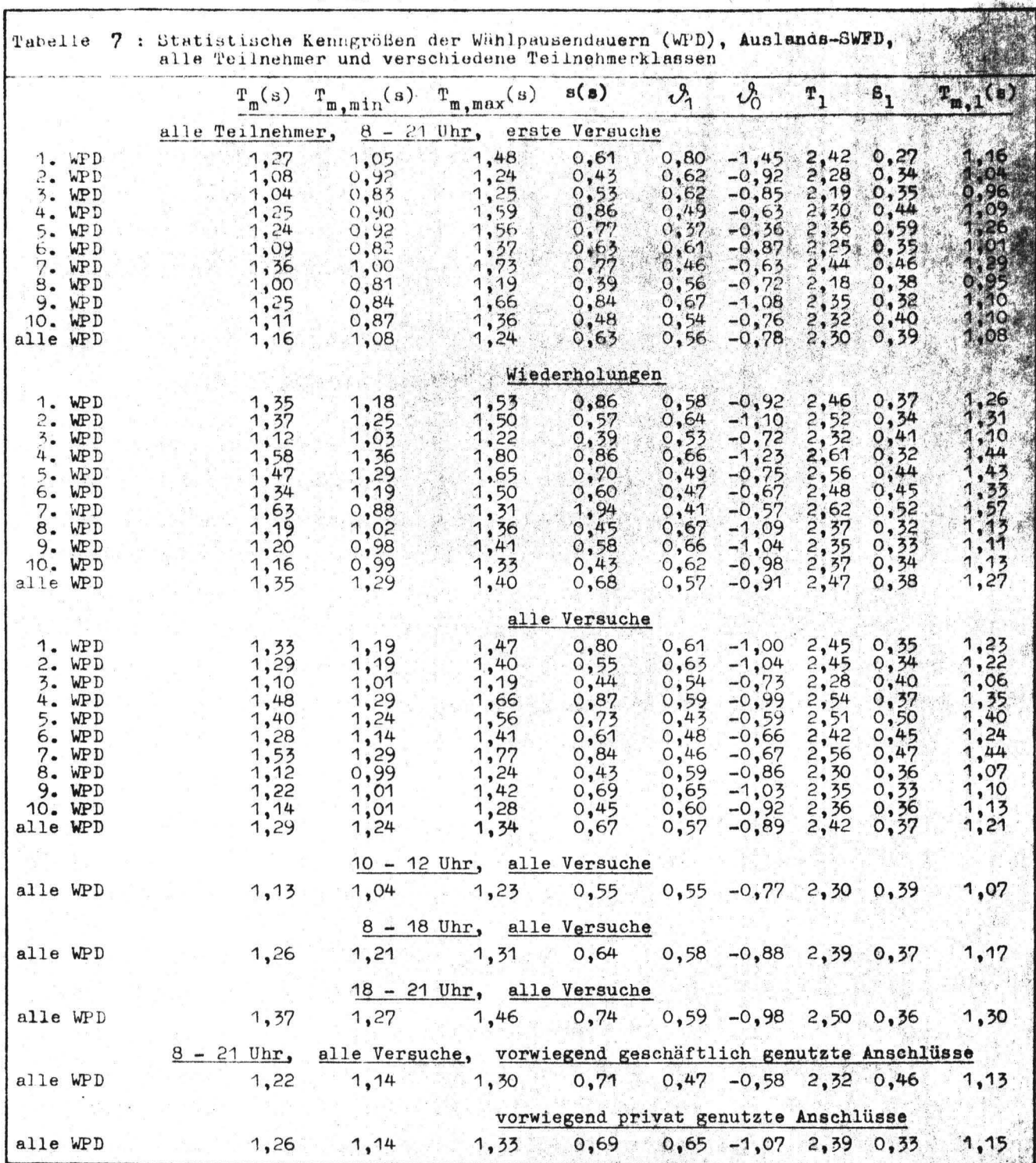

Tabelle 7 zeigt die Kenngrößen für den Auslands-SWFD. Eine Analyse der Unterschiede zwischen den verschiedenen Wählpausen ist schwierig, da die Ortskennzahlen im Ausland sehr unterschiedliche Längen haben und außerdem die sicherlich sehr häufig benutzten privaten Rufnummernverzeichnisse und die Angaben in Briefköpfen nicht die gleiche Art der Notierung haben müssen wie das Amtliche Verzeichnis der Ortskennzahlen. Ebenso wie im Ortsverkehr und im Inlands-SWFD haben im Aus-

 $-21 -$ 

lands-SWFD Wiederholungen längere Wählzeiten als erste Versuche; ebenso sind die Wählpausen in den Abendstunden länger als während der Geschäftszeit, und Geschäftsteilnehmer wählen schneller als Privatleute. Eine Aufteilung nach dem mittleren Gebührenaufkommen wurde hier wegen des geringen Stichprobenumfangs nicht vorgenommen.

# 3.3 Intervalle von Wählende bis Auflegen bzw. Gesprächsbeginn und Hörtonverzugszeiten

In den Tabellen 8 bis 13 sind die Kenngrößen für die Intervalle von Wählende bis Auflegen bzw. Gesprächsbeginn angegeben. Die Tabellen 8 und 9 enthalten die Werte für den Ortsverkehr. Betrachtet man die Werte für Anrufe mit Erfolg, dann sieht man, daß der Meldeverzug praktisch unabhängig von der Ordnungszahl des Versuchs und von der Tageszeit ist. Die Unabhängigkeit von der Ordnungszahl des Versuchs ist unmittelbar einleuchtend, da die Dauer des Meldeverzugs nahezu ausschließlich vom B-Teilnehmer abhängt; dagegen ist die Unabhängigkeit von der Tageszeit bemerkenswert, da man annehmen kann, daß in den Abendstunden mehr Privatteilnehmer angerufen werden als während der Geschäftszeit, und daß Privatteilnehmer im allgemeinen einen längeren Weg zum Fernsprechapparat haben als Geschäftsteilnehmer.

Aus dem Unterschied zwischen  $T_m$  und  $T_{m-1}$  bei Anrufversuchen ohne Erfolg erkennt man, daß die Verteilung sich in den meisten Fällen nicht durch eine einfache logarithmisch-normale Verteilung annähern läßt. Sie ist eine Mischung aus Verteilungen mit sehr unterschiedlichem Mittelwert, und es ist daher sinnvoll, die Verteilungsfunktion aus den Einzelverteilungen zu konstruieren:

 $V_{o. Erf.}$  =  $W_1 \cdot V_{GBes.} + W_2 \cdot V_{B-1}$ ln.bes.<sup>+ W</sup>3  $\cdot V_{k.}$  Antw. + W<sub>4</sub>  $\cdot V_{Tln.}$ -Fe. Die Auftretenswahrscheinlichkeiten sind dabei den Tabellen 2 und 4 bis 11 in /1/, S. 9ff, zu entnehmen. Wegen der bei ersten und wiederholten Versuchen verschiedenen Auftretenswahrscheinlichkeiten der Erfolgsklassen sind auch die Mittelwerte des Intervalls T<sub>mo. Erf.</sub> bei ersten und wiederholten Versuchen unterschiedlich.

Unterschiede zwischen ersten und wiederholten Versuchen sind in den einzelnen Erfolgsklassen nicht signifikant; dagegen ergeben sich mit 1 % Irrtumswahrscheinlichkeit signifikante Unterschiede zwischen den Erfolgsklassen. Die Intervalle **sind**  im Mittel bei B-Teilnehmer-besetzt etwa 1,5 s länger als bei Gassenbesetzt und etwa 1 s kürzer als bei fehlern des A-Teilnehmers. Bei Nichtmelden wartet der Teilnehmer im Mittel etwas länger als eine halbe Minute, bevor er aufgibt.

'. *t-,*  ;· ." r

1

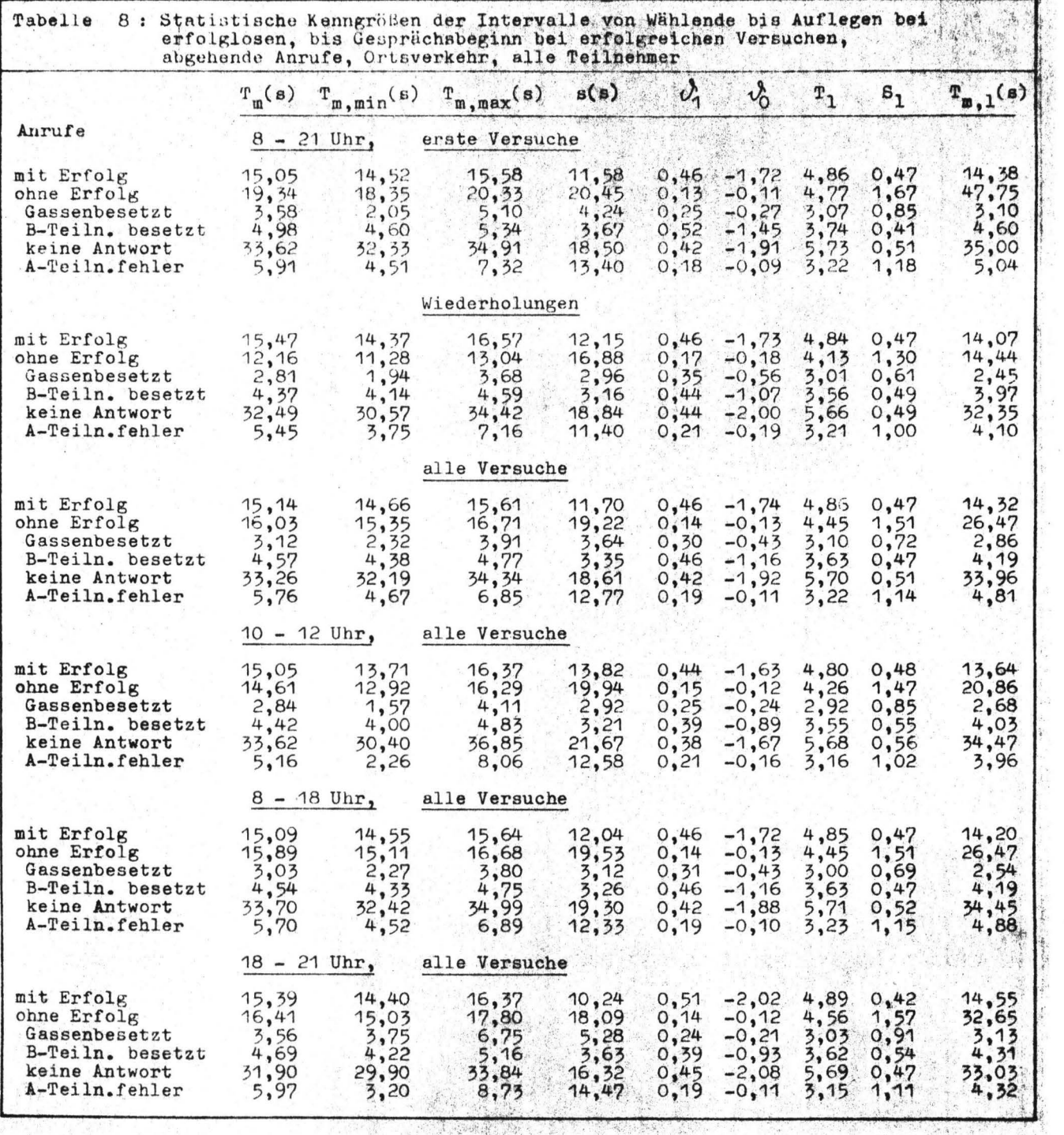

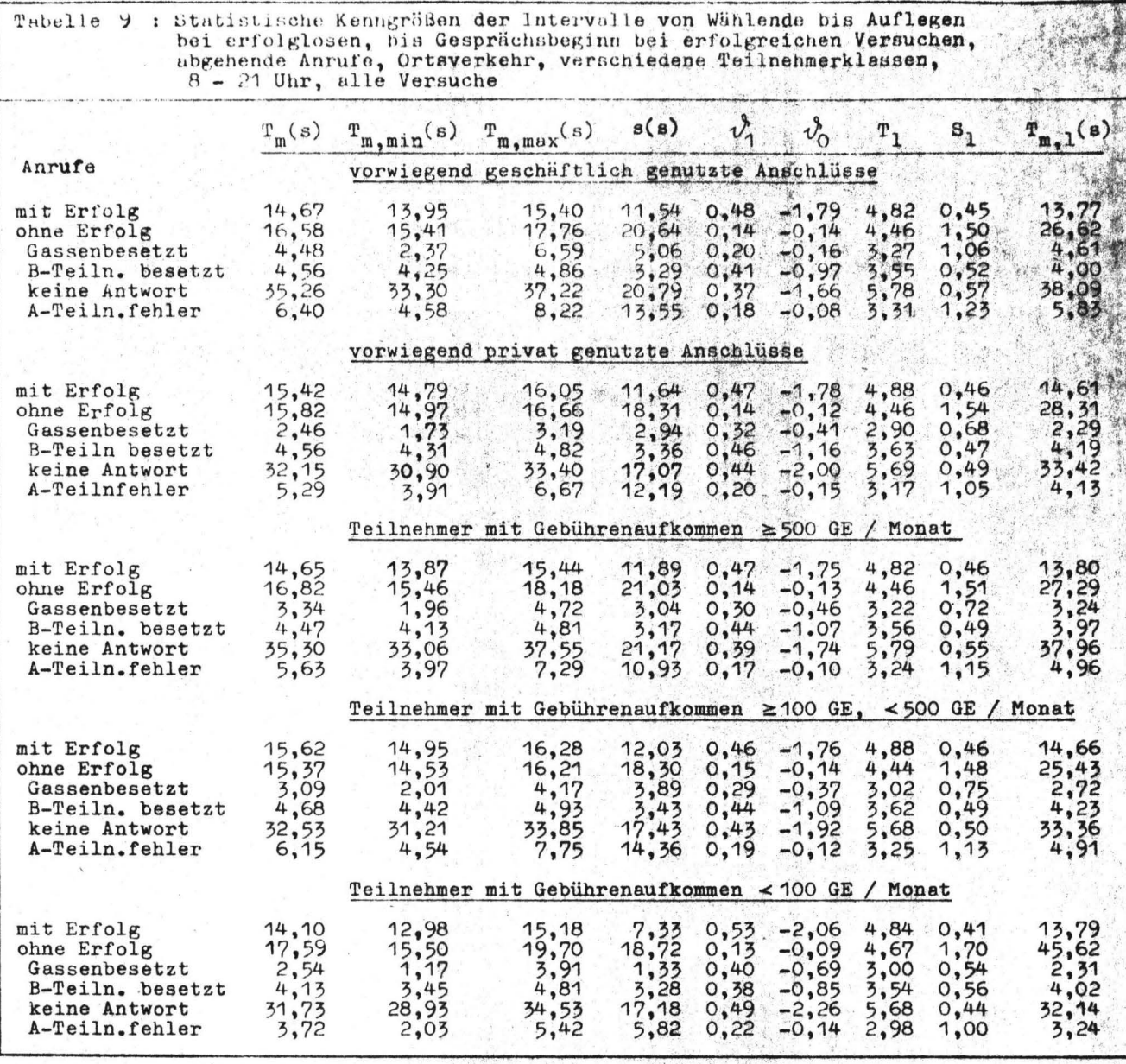

Die in Tabelle 9 zusammengestellten Werte zeigen keine Abhängigkeit von der Teilnehmerklasse bei erfolgreichen Anrufen (Meldeverzug) und bei B-Teilnehmer-besetzt. Eine Abhängigkeit ist bei Gassenbesetzt und Nichtmelden des B-Teilnehmers (keine Antwort) zu erkennen, und zwar sind die Intervalle kürzer bei privaten Teilnehmern und niedrigerem Gebührenaufkommen. Bei Fehlern des A-Teilnehmers ist kein eindeutiger Trend zu erkennen.

Die Tabellen 10 und 11 zeigen die Intervalle nach Wählende bei Anrufen im Inlands-SWFD. Unterschiede zwischen den Tagesabschnitten (Tabelle 10) sind nicht signifikant. Vergleicht man die Werte in Tabelle 8 mit denen in Tabelle 10, dann erkennt man, daß die Intervalle im Inlands-SWFD bei erfolgreichen Anrufen (Meldeverzug), bei B-Teilnehmer-besetzt und bei Nichtmelden länger sind als im Ortsverkehr. pie Unterschiede sind bei 1 % Irrtumswahrscheinlichkeit signifikant. Diese Unterschiede sind jedoch, wie später noch in Tabelle 14 gezeigt wird, nicht auf unterschiedliches Verhalten der Teilnehmer, sondern auf längere Hörtonverzugszeiten im Fernverkehr zurückzu- *:1*  führen. Zieht man diese systembedingten Zeiten von den Differenzen ab, dann verbleibt maximal noch ein Unterschied von 1,5 s.

 $~\cdot$  .

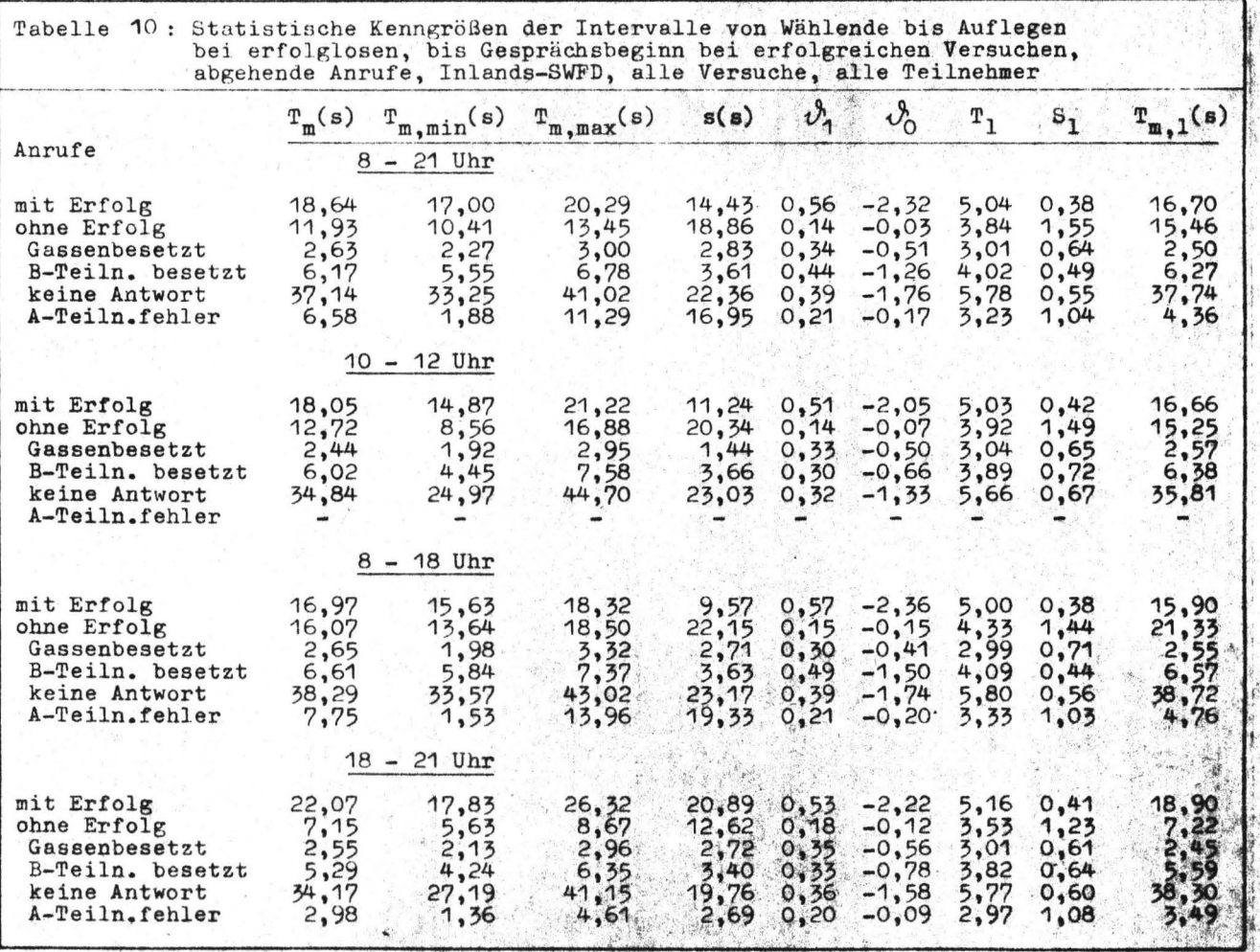

Die kürzesten Zeiten treten auch im Inlands-SWFD bei Gassenbesetzt auf. Zieht man von dem in Tabelle 10 angegebenen Wert (ca. 2,6 s) den in Tabelle 14 angegebenen Wert (0,95 s) ab, verbleibt eine Reaktionszeit des Teilnehmers von etwa 1,7 s.

In Tabelle 11 fehlen die Werte für Teilnehmer mit einem mittleren Gebührenaufkommen < 100 GE/Monat, da zu wenige Anrufe dieser Teilnehmerklasse im Inlands-SWFD registriert wurden. Die Unterschiede zwischen den übrigen Teilnehmerklassen sind nicht signifikant.

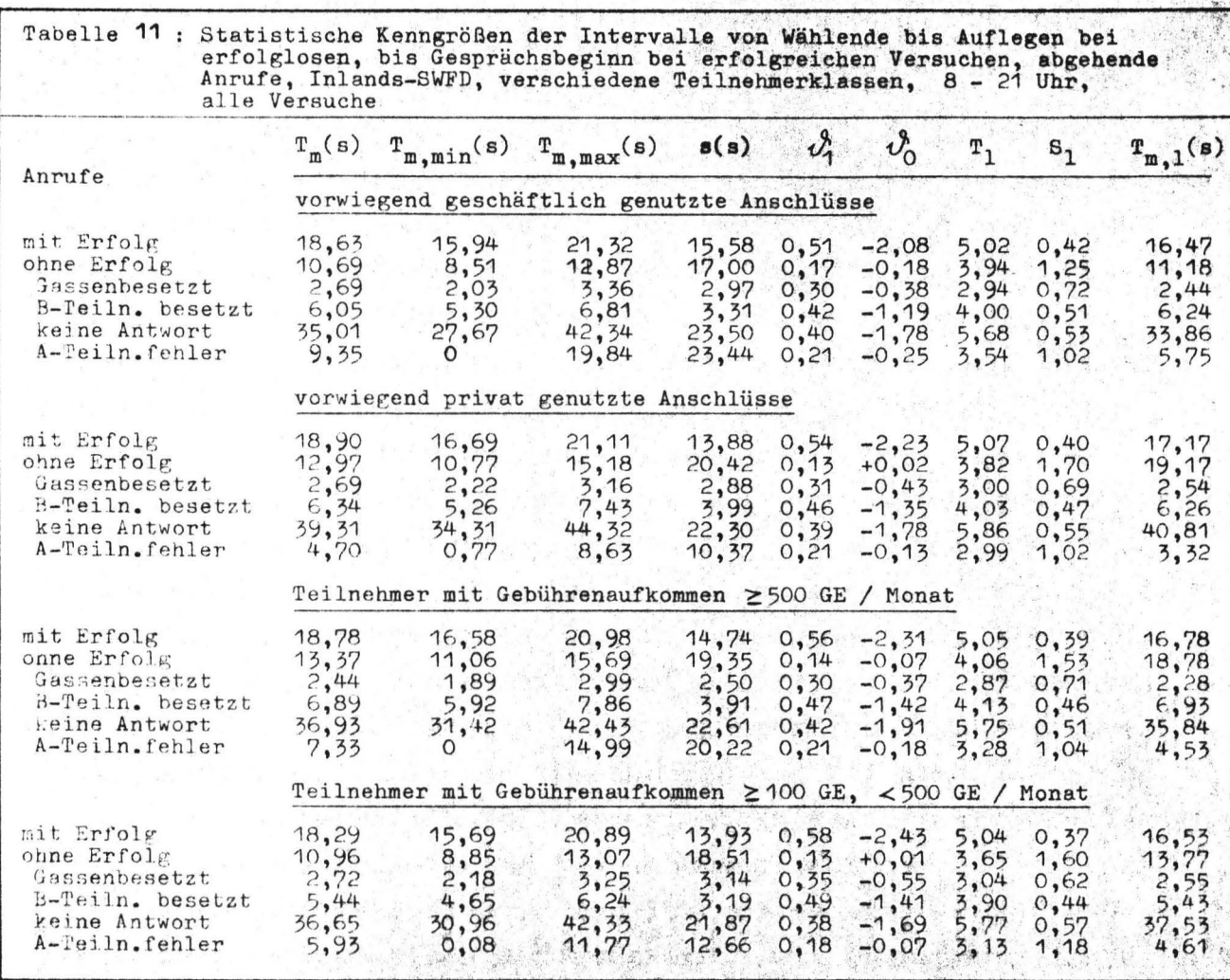

 $-26 -$ 

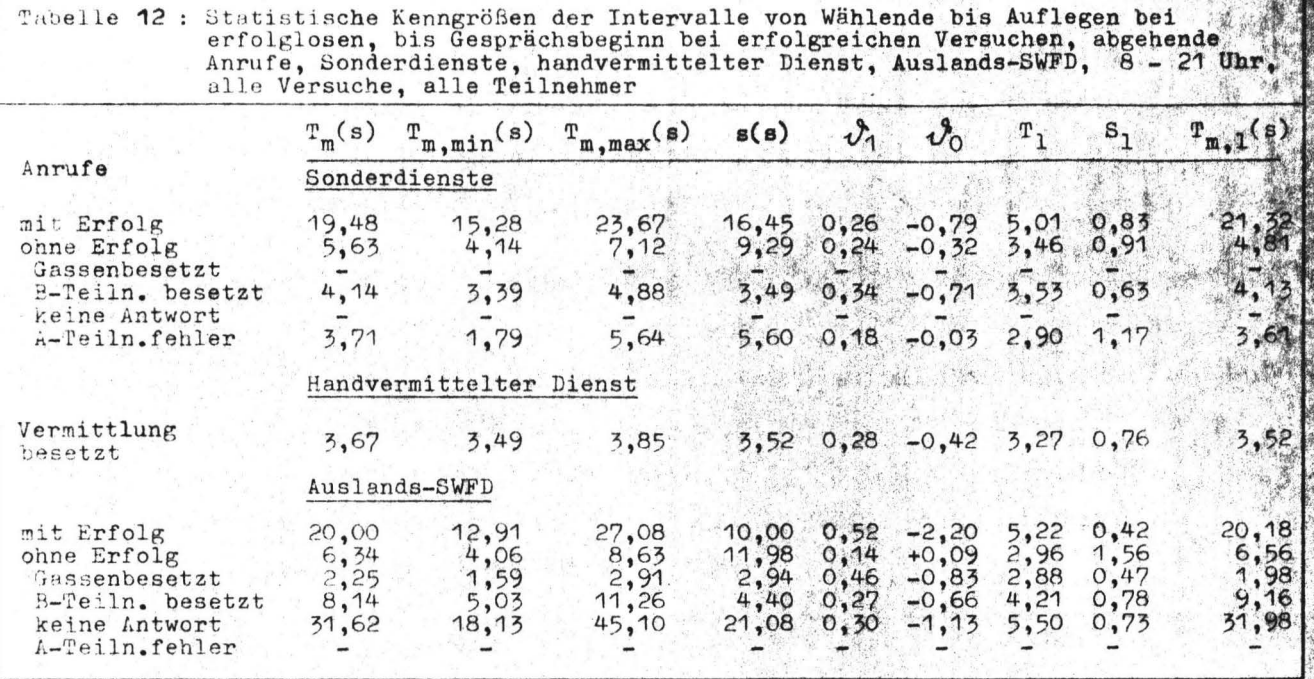

Tabelle 12 zeigt die Intervalle nach Wählende für Sonderdienste, handvermittelten Dienst und Auslands-SWFD. Wegen des geringen Stichprobenumfangs sind nur die Werte für die gesamte Tageszeit und für alle Teilnehmer zusammengenommen angegeben. Der Meldeverzug bei Sonderdiensten bezieht sich auf diejenigen Dienste, bei denen der Freiton empfangen wird (z.B. Fernsprechauskunft). Die Intervalldauer ist etwa 4,5 s größer als bei Ortsanrufen, die an normale Hauptanschlüsse oder Nebenstellenanlagen gerichtet sind. Berücksichtigt man den um ca. 1,1 s längeren Hörtonverzug (siehe Tabelle 14), dann verbleibt eine Zeit von 3,4 s, die der Teilnehmer im Mittel bei Sonderdiensten bis zum Melden länger warten muß. Bei B-Teilnehmer-besetzt ist, wenn man den Hörtonverzug berücksichtigt, die teilnehmerabhängige Intervalldauer bei gewöhnlichen Ortsanrufen und bei Sonderdiensten gleich. Bei Anrufen mit Teilnehmerfehlern ist das Intervall kürzer. Eine Interpretation von Unterschieden ist allerdings in dieser Erfolgsklasse kaum möglich, da es viele Fehlertypen (Falschwahl, vorzeitiges Auflegen etc.) mit unterschiedlichem Verhalten des Teilnehmers gibt, die unter dem Begriff A-Teilnehmerfehler zusammengefaßt sind.

Im handvermittelten Dienst wurden fast nur Anrufe registriert, die auf bereits belegte Vermittlungsplätze trafen. Die mittlere Intervalldauer ist etwa 1 s geringer als bei gewöhnlichen Ortsanrufen; nach Abzug des Hörtonverzugs (Tabelle 14) verbleibt jedoch in beiden Fällen ein Wert von ca. 3 s.

Die Werte für den Auslandsverkehr sind mit einer Ausnahme länger als im Inlands-SWFD; der Unterschied ist jedoch, wie aus Tabelle 14 zu ersehen, ebenfalls auf den unterschiedlich langen Hörtonverzug zurückzuführen. Bei Anrufen mit Nichtmelden ist trotz des um 3 s längeren Hörtonverzugs die Intervalldauer im Auslands-SWFD kürzer als im Inlands-SWFD; allerdings ist der Unterschied nicht signifikant.

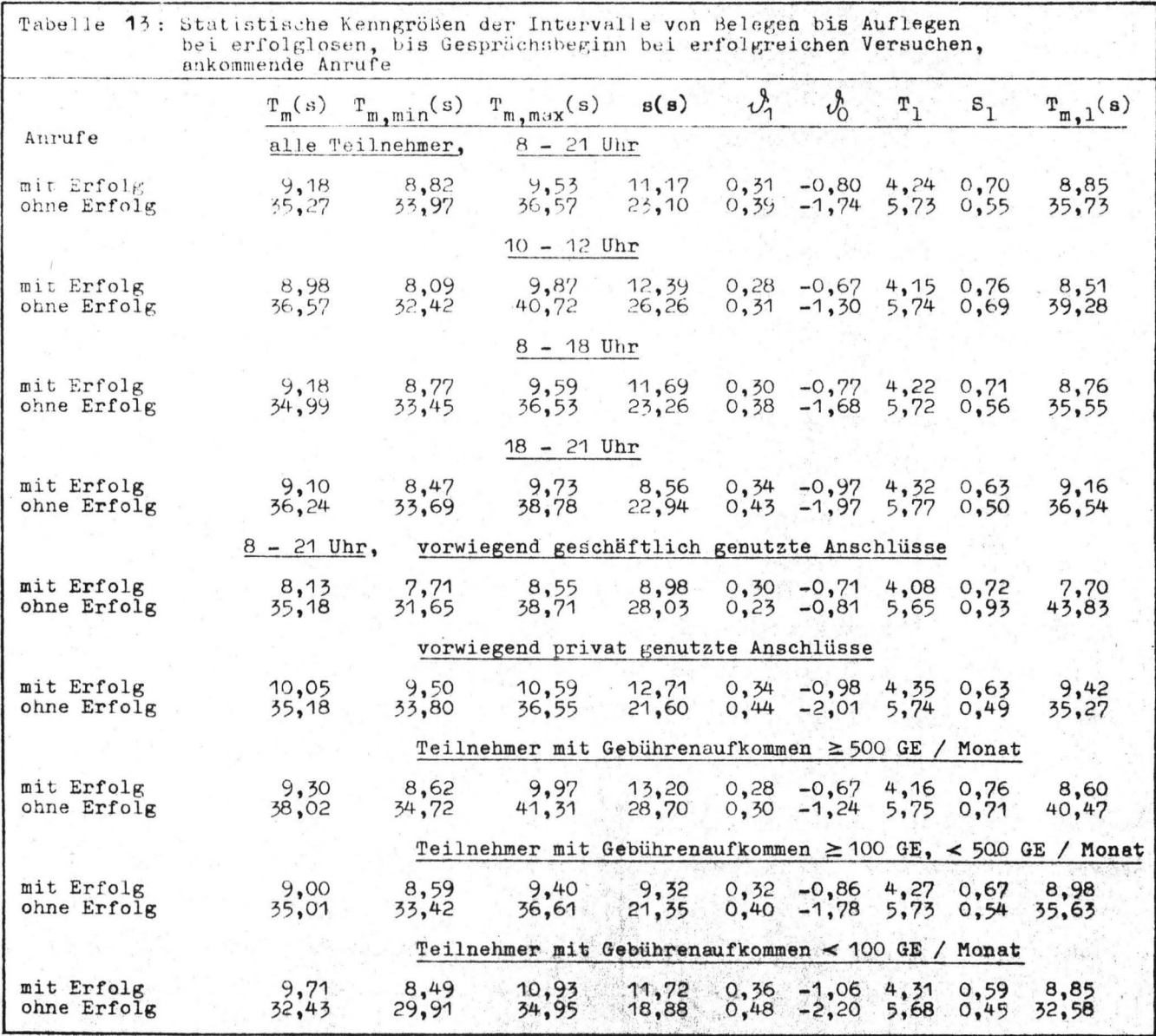

Tabelle 13 zeigt bei ankommenden Anrufen die Kenngrößen der Intervalle vom Belegen der c-Ader bis zum Gesprächsbeginn (Meldeverzug, Anrufe mit Erfolg), bzw. bis zum Auflegen des rufenden Teilnehmers {Anrufe ohne Erfolg). Die angegebenen Intervalle sind also reine teilnehmerabhängige Intervalle; der Meldeverzug hängt vom beobachteten Teilnehmer, die Anhörzeit bei Nichtmelden {Anrufe ohne Erfolg) vom fernen {rufenden) Teilnehmer ab. Auch hier zeigt sich keine Abhängigkeit von der Tageszeit, während eine Abhängigkeit von der Teilnehmerklasse erkennbar ist. Bei Anschlüssen mit vorwiegend geschäftlicher Nutzung ist der Meldeverzug im Mittel um ca. 20 % kürzer als bei solchen mit privater Nutzung, während die Höhe des Gebührenaufkommens offenbar keinen Einfluß hat. Bei Anrufen mit Nichtmelden ist dagegen nur eine Abhängigkeit vom Gebührenaufkommen des Gerufenen erkennbar, während Unterschiede zwischen geschäftlicher und privater Nutzung nur bei den aus der Regression ermittelten Werten  $T_{m, 1}$  bestehen.

Bemerkenswert ist der Unterschied zwischem dem Meldeverzug bei abgehendem und bei kommendem Verkehr. Während die Hörtonanhörzeit bei Nichtmelden in beiden Verkehrsarten etwa übereinstimmt . (bei Berücksichtigung des Hörtonverzugs), ist im ankommenden Verkehr der Meldeverzug ca. 6 s kürzer als im abgehenden Verkehr. Das kann zum einen am Meßverfahren liegen; denn der Gesprächsbeginn wird nur dann genau erkannt, wenn einer der Teilnehmer sofort nach dem Abheben mit genügend Lautstärke das Gespräch beginnt (der Sprachpegel muß deutlich über dem Rauschen liegen); andernfalls wird erst nach Ausbleiben des nächsten<br>Hörtons (nach max. 6 s bzw. 12 s bei älteren Vermittlungsstellen) Gesprächsbeginn angezeigt. Zum andern ist die Stichprobe der beobachteten Teilnehmer sehr klein (ca. 500), und die große Gruppe der sogenannten "Wenigsprecher" ist sehr schwach reprä sentiert.

Auf den Hörtonverzug wurde bereits an mehreren Stellen verwiesen. Die erste Wertegruppe in Tabelle 14 zeigt den Wähltonverzug, d.h. die Zeit vom Abheben bis zum Beginn des Wähltons, der den Teilnehmer zum Beginn der Wahl auffordern soll. Die mittlere

Dauer ist, wie man sieht, unabhängig von der Tageszeit ca. 1 s. Der Hörtonverzug bei Gassenbesetzt beträgt je nach Verkehrsart zwischen ca. 0,5 und 1 s. Der aus der Regressionsgeraden errechnete Wert T<sub>m.1</sub> liegt z.T. deutlich darunter. Der Grund dafür ist, daß mehr als 10 % der Verteilung unter 0,1 s liegt. Da die Regression alle Werte zwischen 10 % und 90 % der Verteilung berücksichtigt, wird das Ergebnis verfälscht. Die Werte für Anrufe mit B-Teilnehmer-besetzt schwanken je nach Verkehrsklasse zwischen 0,7 s und 5 s, ebenso das Intervall zwischen Ende der Wahl und Beginn des Freitons. Die längsten Intervalle treten natürlich bei Inlands- und Auslands-SWFD auf, da hier wegen der Zwischenspeicherung der Wählinformation zwischen Wählende und Aufprüfen auf den Leitungswähler eine gewisse Zeit verstreicht.

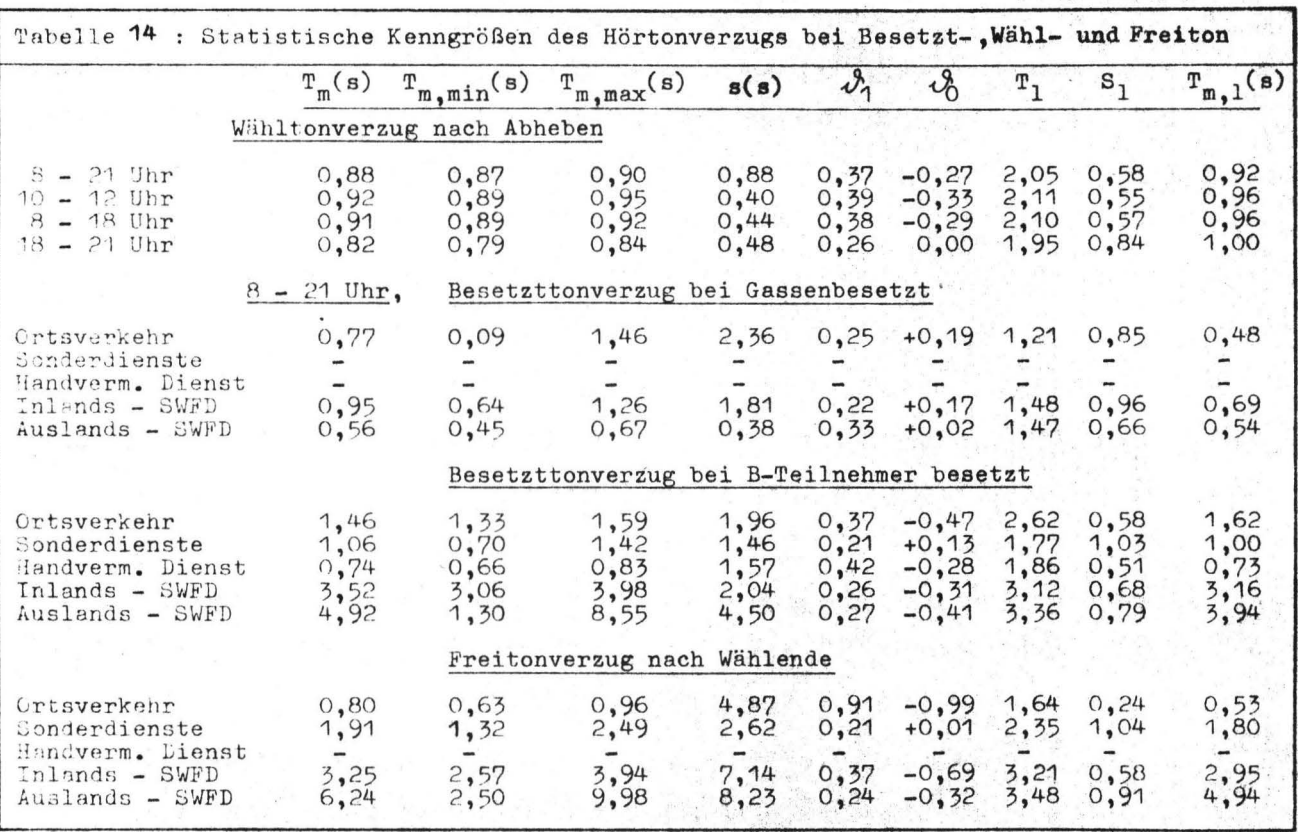

#### 3.4 Gesprächsdauern

In Tabelle 15 ist die Gesprächsdauer für verschiedene Verkehrsklassen, Tagesabschnitte und Teilnehmerklassen zusammengestellt. Um um prüfen, ob als Näherungsfunktion die logarithmisch-normale oder die Exponentialfunktion geeigneter ist, wurden sowohl die Parameter  $\mathcal{O}_1$  und  $\mathcal{O}_0$  sowie der aus der Schätzung errechnete Mittelwert  $T_{m, 1}$ , als auch die Parameter  $\epsilon$ <sub>1</sub> und  $\epsilon$ <sub>o</sub>, sowie der daraus errechnete Mittelwert  $T_{m, \text{exp}}$  angegeben. Es zeigt sich, daß keine der Näherungen sehr befriedigend ist. Offenbar bestehen die Stichproben aus zwei Wertegruppen mit unterschiedlichen Parametern (Kurzgespräche und Unterhaltungsgespräche längerer Dauer). Am besten ist die Näherung durch die logarithmisch-normale Verteilung im Tagesabschnitt 10-12 Uhr (Hauptverkehrsstunde), da während dieser Zeit offenbar weniger Gespräche sehr langer Dauer geführt werden. Am schlechtesten ist die Näherung in den Abendstunden. Insgesamt erscheint die logarithmisch-normale Verteilung die geeignetere der beiden Näherungsfunktionen zu sein. Aus dem Vergleich der angegebenen Werte lassen sich folgende Feststellungen treffen:

- Am kürzesten sind mit ca. 80 s Gesprächszeiten (Dialogzeiten) bei Sonderdiensten (Auskunft etc.).
- Während der Zeit von 10-12 sind die Gespräche am kürzesten (167 - 191 s), in den Abendstunden am längsten (355 - 393 s), und zwar auch im Ortsverkehr, bei dem es keinen verbilligten Tarif nach 18 Uhr gibt.
- Die Gesprächsdauer ist bei Teilnehmern mit vorwiegend geschäftlicher Nutzung deutlich kürzer (170-197 s) als bei Teilnehmern mit vorwiegend privater Nutzung (270-360 s).
- Die Gesprächsdauer ist mit einer Ausnahme umso kürzer, je höher das Gebührenaufkommen des Teilnehmers ist; d.h. das höhere Gebührenaufkommen resultiert nicht aus längeren Gesprächszeiten. sondern aus häufiger Nutzung des Apparates oder größerer mittlerer Entfernung der Verbindung.

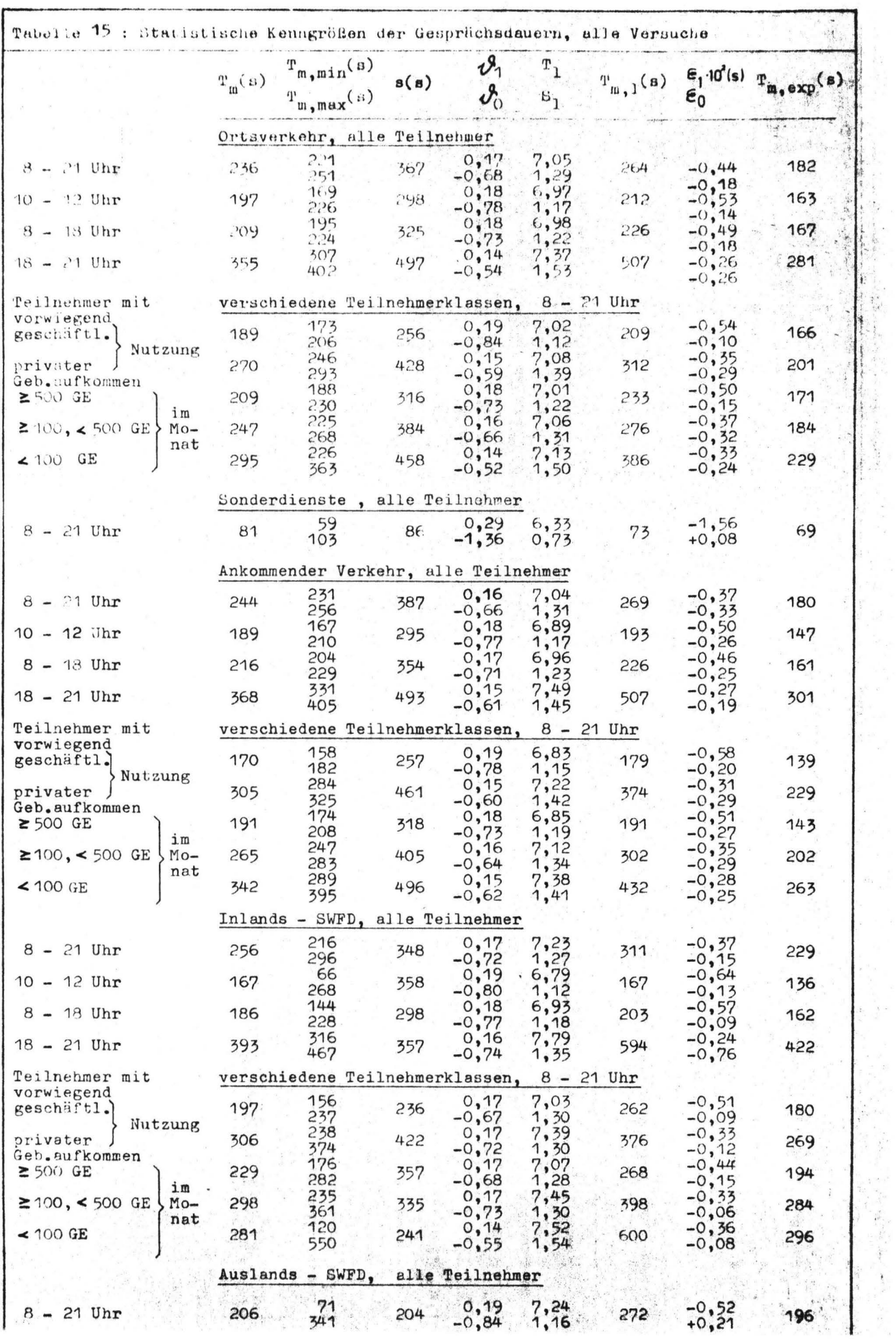

In der Hauptverkehrszeit sind die Gesprächsdauern von Anrufen im Inlands-SWFD kürzer als die von Ortsanrufen, in den Abendstunden dagegen länger. Hier dürfte sich die Tarifgestaltung beim Inlands-SWFD auswirken.

# 3.5 Intervalle vom Auflegen des Handapparates bis zum Freiwerden der c-Ader bei ankommenden Gesprächen

Am Ende eines Gespräches legen rufender und gerufener Teilnehmer im allgemeinen nicht gleichzeitig auf. Die Zeit, die zwischen dem Auflegen der beiden Teilnehmer vergeht, kann nur gemessen werden, wenn der gerufene Teilnehmer zuerst auflegt, bei abgehendem Verkehr auch nur dann, wenn ein Flackerschlußzeichen zum Rufenden übertragen wird. Hier wurde das Intervall nur bei ankommendem Verkehr gemessen. Die Bestimmung der Parameter der exponentiellen Näherungsfunktion gestattet jedoch, die gesamte Verteilung zu extrapolieren. Wie man aus den errechneten Mittelwerten T<sub>m, exp</sub> erkennt, liegt der Mittelwert der Gesamtverteilung im positiven Bereich der Zeitachse; d.h. im allgemeinen legt der Gerufene kurz vor dem Rufenden auf. Allerdings dürfte diese Zeitdifferenz für den Teilnehmer kaum bemerkbar sein.

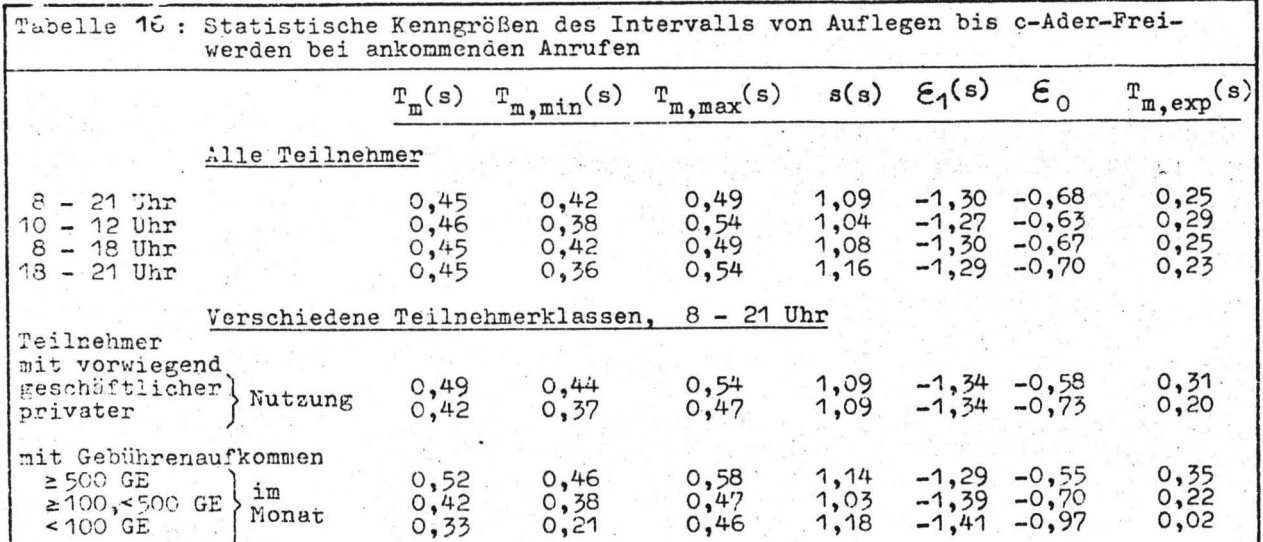

 $-33.$ 

#### 4. Zusammenfassung der Ergebnisse

Die für die Dimensionierung von Fernsprecheinrichtungen, insbesondere von zentralen Einrichtungen, interessanten Zeitintervalle innerhalb von Belegungen wurden durch Mittelwert und Streuung sowie darüber hinaus durch die Parameter von Näherungsfunktionen beschrieben. Weiterhin wurde ihre Abhängigkeit von der Ordnungszahl des Versuchs, der Tageszeit des Belegungseinfalls, der Verkehrsklasse und der Teilnehmerklasse untersucht. Die Abhängigkeiten lassen sich wie folgt kennzeichnen:

Die Abhängigkeiten lassen sich wie folgt kennzeichnen:

 $34 -$ 

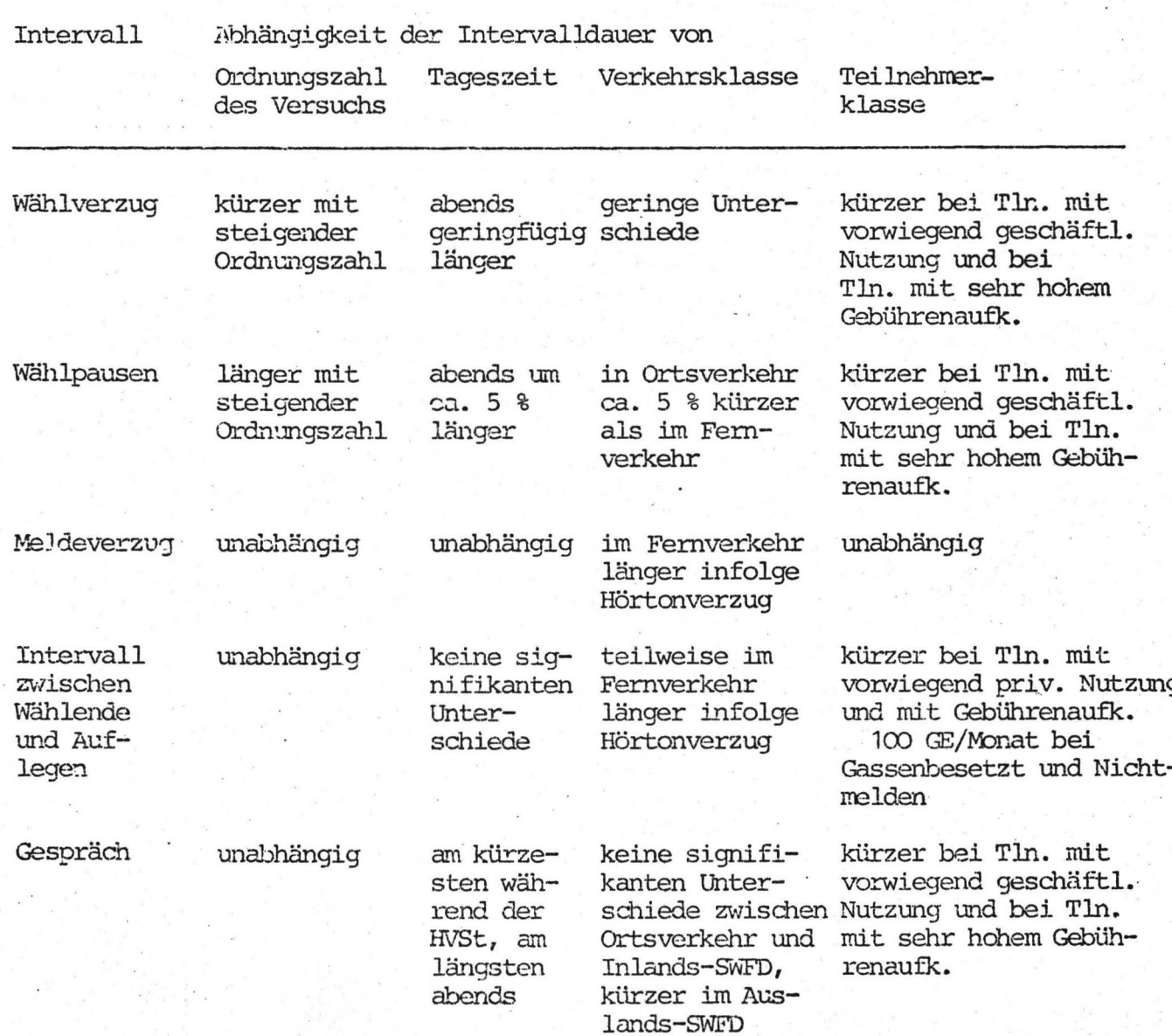

Mit einer Stichprobe erheblich größeren Umfangs könnte die Abhängigkeit der Intervalle von der Tageszeit und der Verkehrsklasseermittelt werden. Bei der Wertung der Ergebnisse darf nicht übersehen werden, daß einige Intervalle sich mit der technischen Weiterentwicklung des Systems ändern werden. Z.B. **wird**  sich die Verteilung der Wählpausendauern mit der Einführung der Tastwahl oder der Pseudotastwahl (Tastwahl mit Umsetzung in Wählimpulsfolgen beim Teilnehmer) wesentlich ändern.

Geht man davon aus, daß sich Wählhilfen dieser Art hauptsächlich bei Vielsprechern durchsetzen werden, dann kann die Darstellung der Wählintervalle in Abhängigkeit von der Teilnehmerklasse dazu ·verwendet werden, die Verringerung der teilnehmerabhängigen Belegungszeiten im System genauer abzuschätzen. Andere Zeitintervalle (z.B. Meldeverzug und Hörtonanhörzeiten) sind praktisch unabhängig vom System. Die Gesprächsdauer ist sicherlich durch die Gebühr zu beeinflussen; jedoch darf nicht übersehen werden, daß auch ohne diesen Einfluß z.B. Ortsgespräche abends wesentlich länger sind als während der Hauptverkehrsstunde. Abgesehen von gewissen extremen Verhaltensweisen, z.B. Gespräche von sehr langer Dauer, wird die Gesprächszeit hauptsächlich durch den zu übermittelnden Inhalt bestimmt sein.

Unser Dank gilt den Herren H. Brüggener, F. Finkbein, K. Kleine und M. Konitzer für ihre wertvolle Hilfe bei der Auswertung des umfangreichen Datenmaterials,

"我们要

dem Fachbereich 20 der Technischen Universität für die Genehmigung zur Benutzung der Rechenanlage CAE 90/40 und den **Mit**arbeitern an der Rechenanlage für ihre Unterstützung,

der SIEMENS AG, München, Bereich Fernsprechtechnik, für die finanzielle Förderung des Vorhabens,

dem Fernmeldetechnischen Zentralamt der Deutschen Bundespost, das durch seine Genehmigung die Durchführung des Vorhabens möglich machte, sowie den Bediensteten der Landespostdirektion Berlin für ihre Unterstützung bei der Gewinnung der Meßdaten.

5. Literaturverzeichnis

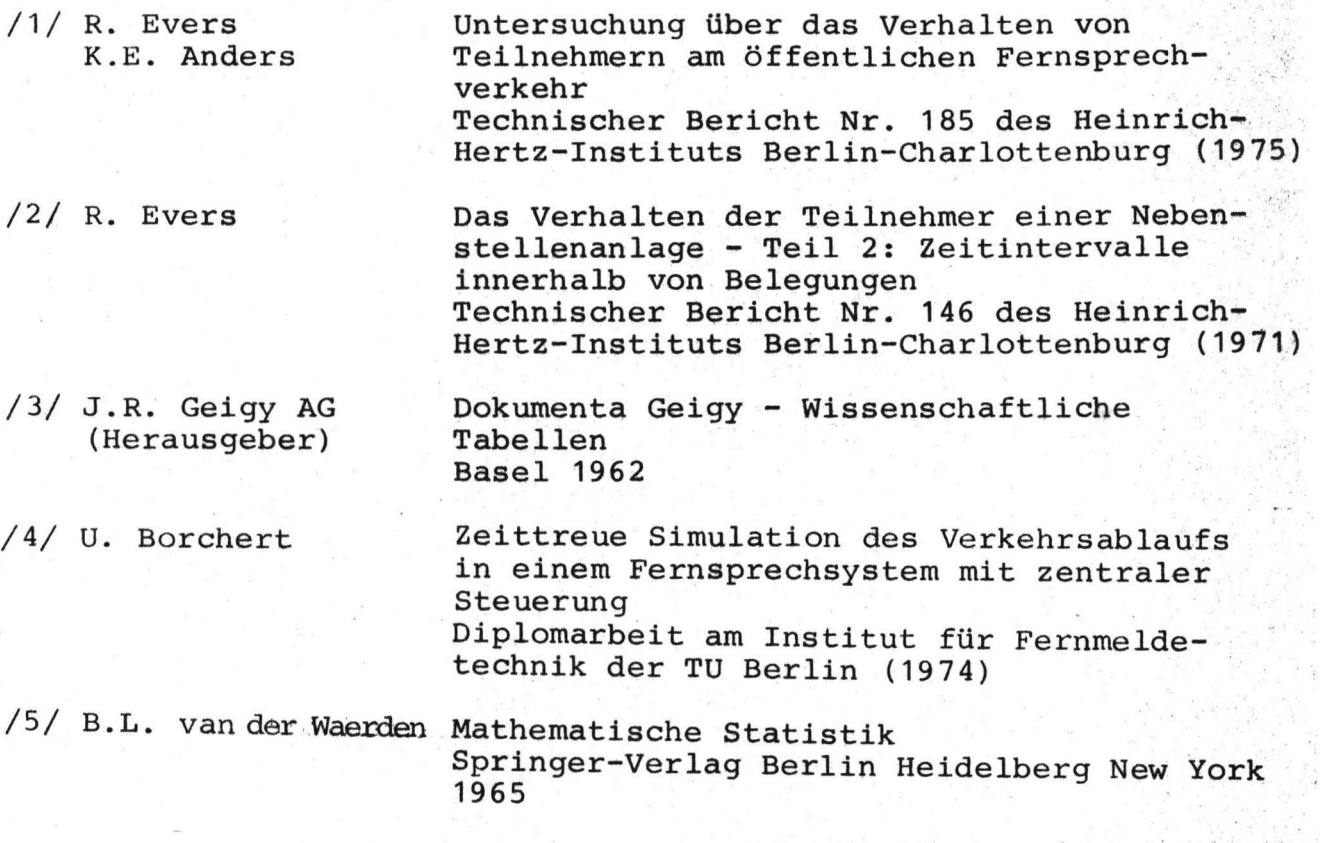

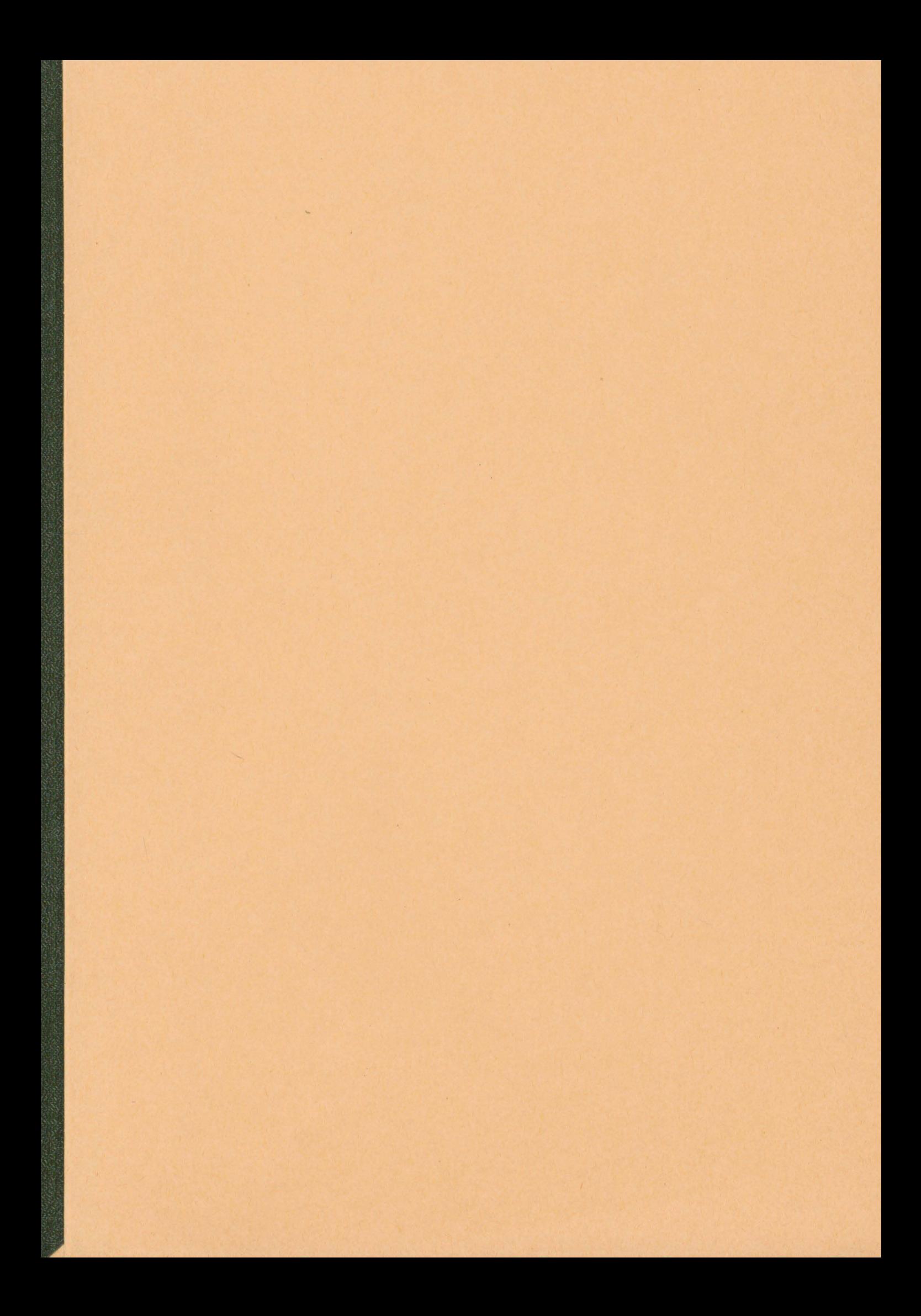